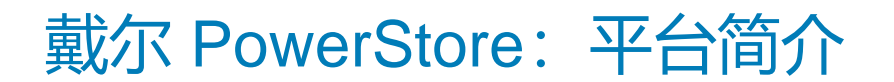

2022 年 10 月 H18149.9

白皮书

## 摘要

本白皮书提供了 PowerStore 平台的概述。详细介绍了可用 PowerStore 设备的价值主张、体系结构和各种部署注意事项。

Dell Technologies

**D&LL**Technologies

本出版物的内容按"原样"提供。Dell Inc. 对本出版物中的信息不作任何形式的陈述或担保,并明确拒绝对适销性或针对特定 用途的适用性进行任何暗示担保。

需具备适用的软件许可证才能使用、复制和分发本出版物中说明的任何软件。

版权所有 © 2020-2022 Dell Inc. 或其子公司。保留所有权利。Dell Technologies、Dell、EMC、Dell EMC 和其他商标为 Dell Inc. 或其子公司的商标。Dell® / EMC® / Dell EMC® 等品牌商标将有可能同时出现在戴尔易安信相关企业级产品 (包括硬件和软件), 和/或产品资料、戴尔易安信的官方网站。如果您有有关戴尔易安信产品相关的任何疑问,欢迎联系您的指定客户经理。Intel、 Intel 徽标、Intel Inside 徽标和 Xeon 均为 Intel Corporation 在美国和/或其他国家/地区的商标或注册商标。其他商标可能是其 各自所有者的商标。中国印刷 2022 年 10 月 H18149.9。

Dell Inc. 确认本文档在发布之日内容的准确性。该信息如有更改, 恕不另行通知。

# 目录

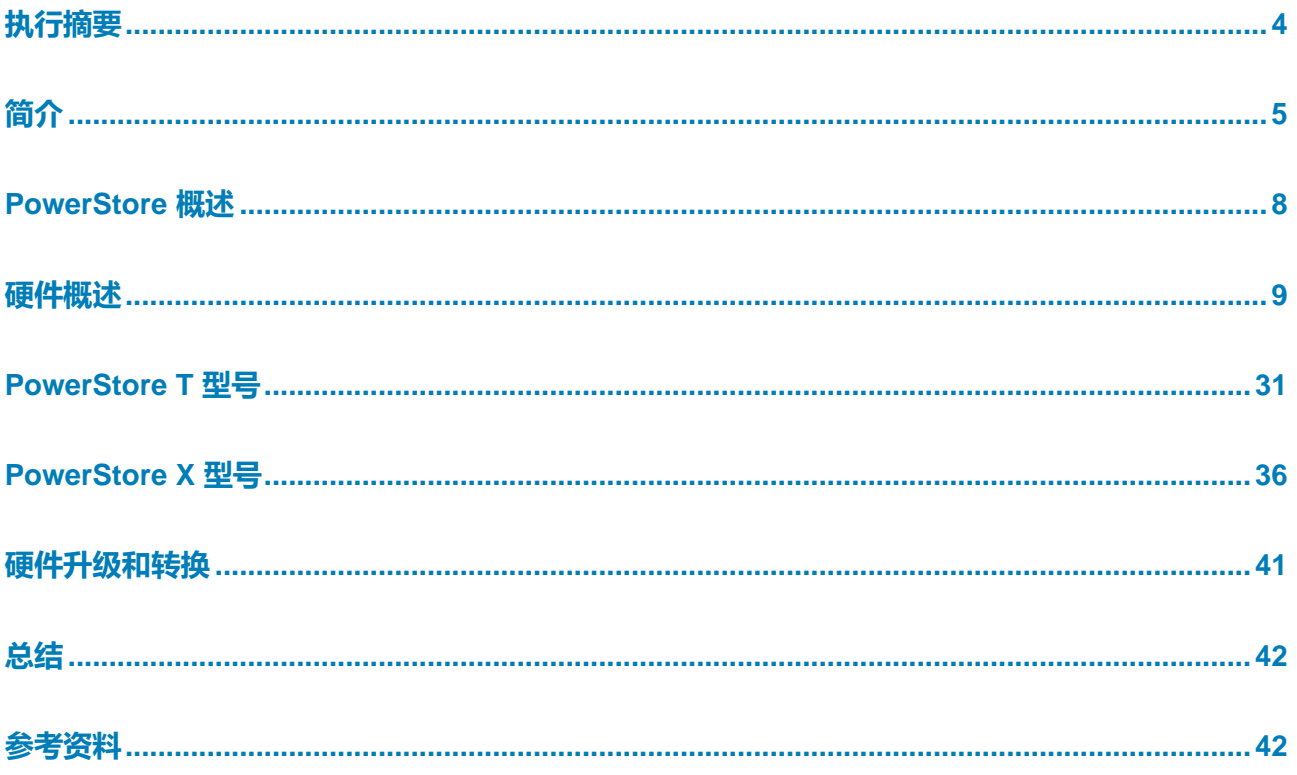

# <span id="page-3-0"></span>**执行摘要**

- 戴尔 PowerStore 采用三个专门构建的平台。PowerStore 1000、3000、5000、7000 和 9000 型号使用 2U、两节点、双路英特尔® 至强® 平台。PowerStore 500 型号使用 2U、 两节点、单路英特尔® 至强® 平台。PowerStore 1200、3200、5200 和 9200 型号使用 2U、两节点、升级的双路英特尔® 至强® 平台。PowerStore 提供了一种以数据为中心、智 能且可适应的基础架构,支持传统和现代工作负载。本白皮书详细介绍了硬件平台、驱动 器和各种物理组件。本文档还包括所有 PowerStore 型号设备的布线和部署指南。 **概览**
- 本文档面向 IT 管理员、存储架构师、合作伙伴和 Dell Technologies 员工。读者还包括可 能使用 PowerStore 系统评估、购置、管理、操作或设计戴尔网络存储环境的任何个人。 **目标受众**

#### **修订记录**

 $\blacksquare$ 

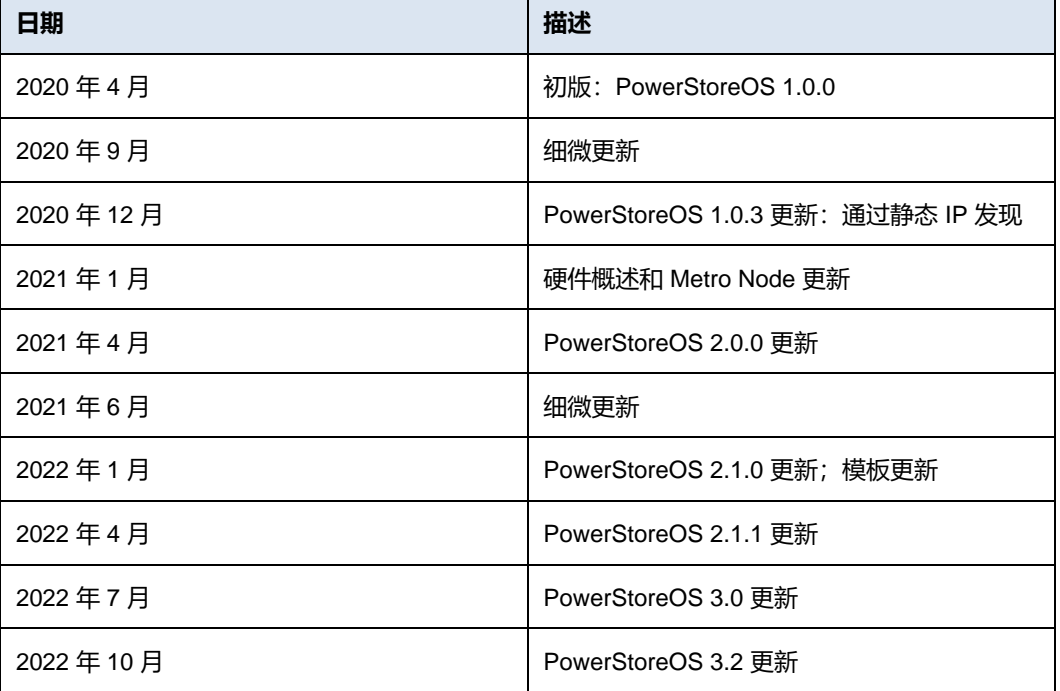

#### Dell Technologies 和本文档的作者欢迎您对本文档提供反馈。通[过电子邮件联](mailto:tech.doc.feedback@dell.com)系 Dell Technologies 团队。 **我们非常重视您的 反馈**

作者: Ethan Stokes

**参与者**: Ryan Meyer

**提醒**:有关此主题的其他文档的链接,请参阅 [PowerStore](https://infohub.delltechnologies.com/t/powerstore-15) [信息中心。](https://infohub.delltechnologies.com/t/powerstore-15)

<span id="page-4-0"></span>**简介**

PowerStore 主要 在这个日新月异的时代,行业的复杂性和规模与日俱增,对易用的智能化存储系统的需求 也不断增长。使用新应用程序和解决方案的组织需要可靠的存储,而且经常面临"事半功 倍"这一富有挑战性的要求。PowerStore 将强大的存储系统装入节省成本和空间的外型 中,从而帮助应对这一挑战。PowerStore 的主要功能和优势包括: **功能**

- **主动/主动体系结构**:PowerStore 同时使用两个节点来为主机 I/O 提供服务,并 以主动/主动方式运行数据操作。此设计可高效地利用所有可用的硬件资源,并优 化数据中心的性能、成本和密度。
- **NVMe 平台**:PowerStore 旨在使用最新的存储和接口技术来更大限度地提高应 用程序性能和消除瓶颈。PowerStore 可以使用 NVMe 闪存实现卓越性能,并支 持英特尔傲腾存储级内存 (SCM),速度接近 DRAM。PowerStore 支持通过 NVMe over Fibre Channel 和 NVMe over TCP 的前端 NVMe 连接来实现完整的 端到端 NVMe 解决方案。
- **AppsON**: 基于容器的 PowerStore 体系结构与板载 VMware ESXi 集成,最终 带来新的企业级存储整合水平。这一整合可以提供本地阵列上应用程序环境的优 势,还可以与 VMware vSphere 管理环境和服务器资源相集成。此功能使用户可 以像运行虚拟机一样直接在 PowerStore 上运行应用程序,使应用程序更靠近存 储。AppsON 可实现应用程序部署的敏捷性,并允许在 PowerStore 设备和 VMware ESXi 服务器之间无缝移动。它还有助于缩小服务器和网络产品占用空 间,实现能够节省空间的边缘和远程部署。辅以与 VMware 和英特尔合作进行的 联合设计, AppsON 利用知识产权来绕过虚拟机管理程序。此功能实现了裸机 NVMe 性能,完全支持即插即用功能和 PCIe 故障抑制。
- **VMware 集成**: PowerStore 旨在与 VMware vSphere (包括 VAAI、VASA、事 件通知、快照管理、VMware vSphere Virtual Volumes (vVol), 以及 PowerStore Manager 中的虚拟机发现和监视)深度集成。
- **统一产品**: PowerStore 拥有适用于数据块、文件和 vVol 的单一体系结构。此体 系结构使用最新技术提供灵活的功能,而不会牺牲企业存储经济高效的特性。 PowerStore 为应用程序提供多种形式的存储,涵盖从物理和虚拟卷到容器和传 统文件的各种存储。此功能可带来极大的工作负载灵活性, 使 IT 能够简化和整合 基础架构。
- **现代、简单的界面**: PowerStore 管理界面 PowerStore Manager 是在考虑数据 中心管理员需求的基础上构建的。使用浏览器本机 HTML5,可跨多种操作系统 和网页浏览器使用 PowerStore Manager, 无需外部管理服务器或设备。
- **线内数据缩减**: 在存储管理员努力做到事半功倍的环境中, 数据缩减技术发挥着 至关重要的作用。PowerStore 数据缩减通过以更优方式降低保存数据集所需的 物理存储量来支持这一目标。PowerStore 数据缩减通过使用软件重复数据消除 和通过硬件辅助的压缩来节省空间。存储系统始终启用并智能地控制数据缩减。
- **本机数据保护**: 数据的安全性和可用性是众多组织关注的重点, 而 PowerStore 存储提供了多种解决方案来满足这一需求。快照提供了数据块、文件和虚拟机数 据的时间点复制,可用于进行备份和恢复。异步复制提供了系统内或两个系统之 间基于 IP 的复制策略。静态数据加密 (D@RE) 可确保系统上的用户数据能够免 受物理盗取,并且可替代粉碎等驱动器处置流程。

**术语**

下表提供了本文档中使用的一些术语的定义。

## **表 1. 术语**

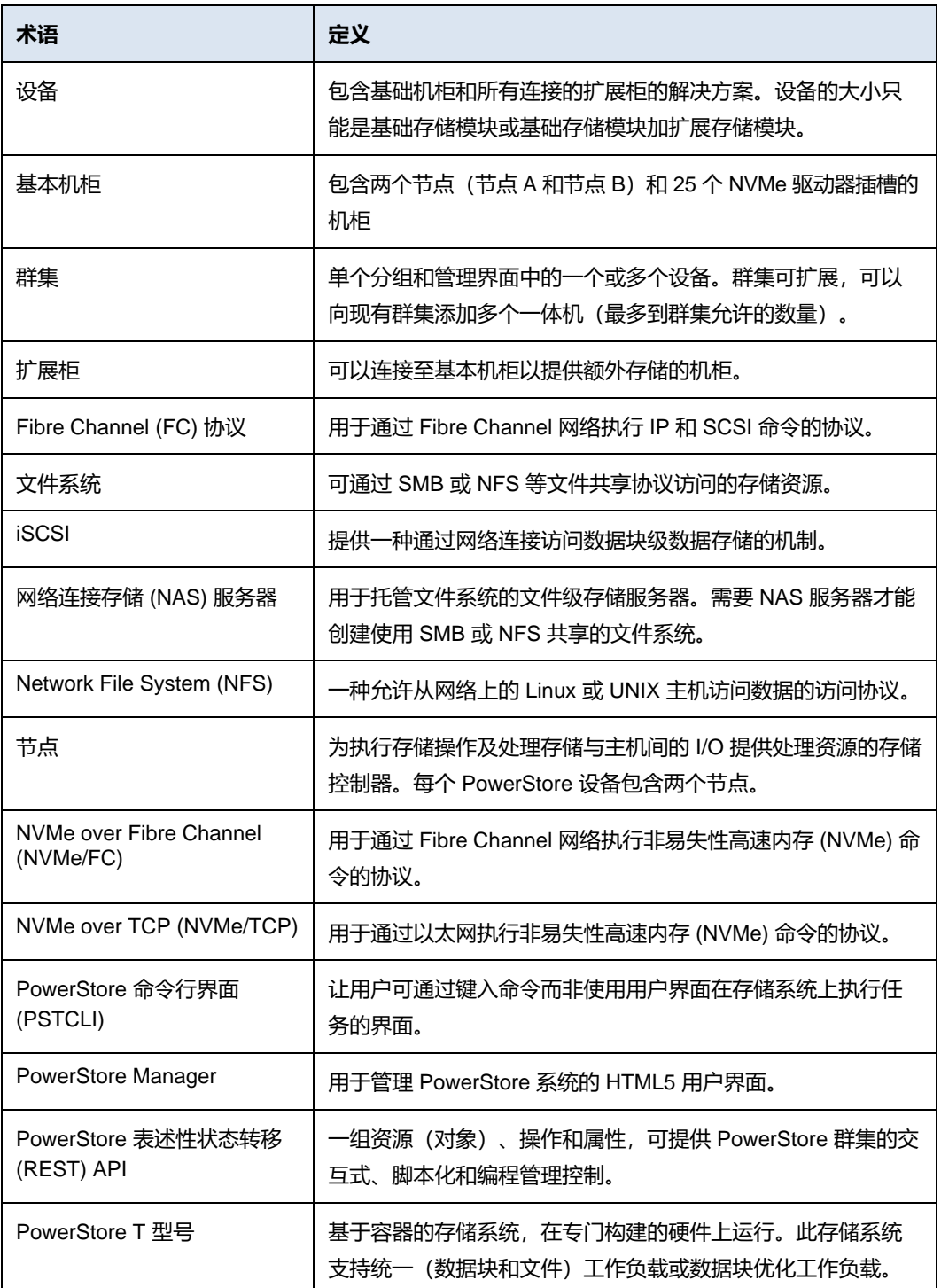

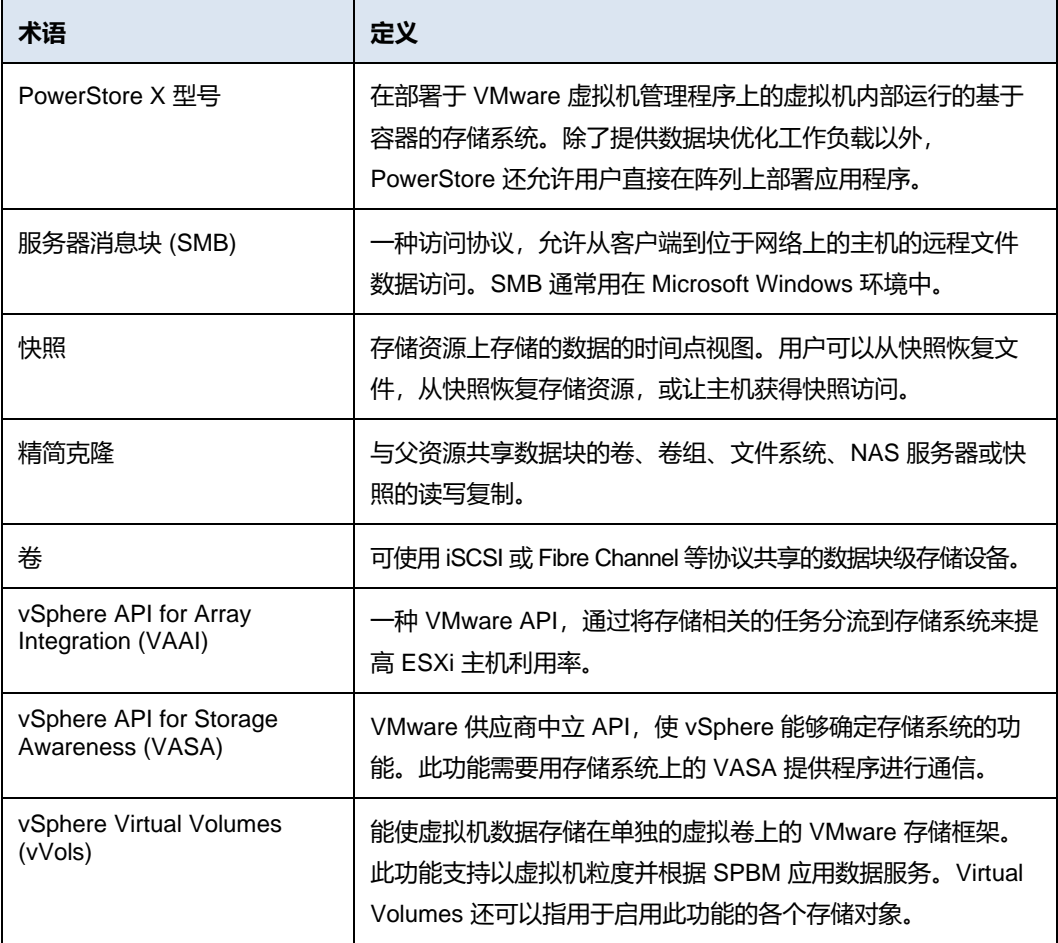

# <span id="page-7-0"></span>**PowerStore 概述**

PowerStore 将操作简洁性和灵活性提高到全新水平。它使用基于容器的微服务体系结构、 高级存储技术和集成式机器学习来充分发挥数据的强大作用。PowerStore 是一种多功能平 台,其设计以性能为中心,可提供多维扩展、始终启用数据缩减功能,并支持新一代媒介。

PowerStore 为本地基础架构带来了公有云的简易性,可利用集成式机器学习引擎和无缝自 动化简化运营。它提供预测性分析,您可以轻松监控和分析环境并进行故障排除。 PowerStore 是一个适应性很强的平台, 能让您灵活地在一体机上直接托管专业工作负载, 并在不中断的情况下实现基础架构现代化。它还通过灵活的支付解决方案和数据就地升级 保护投资。

除传统应用选项外,许多 PowerStore 型号都可用于构建 Dell Technologies 的 APEX 数据 存储服务的底层存储基础架构。这使得客户可以在即服务模型中使用 PowerStore 解决方 案,以实现卓越的简洁性和灵活性。

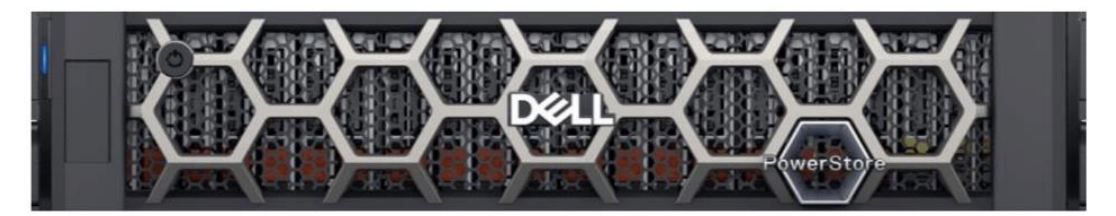

#### **图 1. PowerStore 设备**

PowerStore 平台包括两种不同的产品型号: PowerStore T 和 PowerStore X。PowerStore T 型号是裸机统一存储阵列,可服务数据块、文件和 vVol 资源,还具有大量数据服务和很 高的效率。PowerStore T 型号非常适合传统和现代工作负载,其中包括关系数据库、电子 医疗记录应用程序、内容存储库等。

PowerStore X 型号设备支持通过 AppsON 功能直接在设备上运行应用程序。本机 VMware ESXi 层同时运行嵌入式应用程序和 PowerStore 操作系统,而且全部以虚拟机的形式运 行。除此功能外,还具备 PowerStore X 型号设备的传统存储功能,支持使用 FC 和 iSCSI 为服务器提供外部数据块和 vVol 存储。这种创新设计非常适合重度存储应用程序,可为现 有环境或任何以密度、性能和可用性为主要因素的场景提供额外的计算和高性能存储。

除了获得单个 PowerStore 型号设备的能力之外, 还可以将多个 PowerStore 型号设备分组 到一个群集中。PowerStore 群集可包含单个设备,或在单一群集中最多扩展到四个 PowerStore 设备。该群集可在从单个控制平面管理多个设备的同时,扩展 PowerStore 解 决方案的计算、存储和连接。它还可以在设备之间迁移资源,并根据存储指标智能地对新 应用程序进行负载平衡。自 PowerStoreOS 3.2 起,PowerStore X 型号系统不再支持多设 备群集。

Metro Node 是 PowerStore 的外部硬件和软件附加功能,它提供了主动/主动同步复制以及 标准本地应用场景。它还提供具有本地镜像功能的本地解决方案,以保护数据免受潜在阵列 故障的影响。这两种应用场景都提供了可实现真正连续可用性的解决方案,停机时间为零。

Metro Node 将 PowerStore 视为基于 SCSI 响应数据的 Asymmetric Logical Unit Access (ALUA) 阵列, 因此 PowerStore 需要遵循四个主动、四个被动路径连接规则。该规则指出, Metro Node 的两个节点必须分别具有通向阵列中配置的所有卷的四个主动路径和四个被动 路径。有关 Metro Node 的更多信息,请参阅解决方案简[介戴尔](https://www.delltechnologies.com/asset/no-no/products/storage/briefs-summaries/h18595-powerstore-metro-node-sb.pdf) [PowerStore Metro Node](https://www.delltechnologies.com/asset/no-no/products/storage/briefs-summaries/h18595-powerstore-metro-node-sb.pdf)。

在 PowerStoreOS 3.0 中, PowerStore 设备现在支持本机 Metro 卷复制。这样,就可以针 对 VMFS 数据存储,跨城域距离内的两个 PowerStore 群集,在主动/主动配置中的数据块 存储卷之间进行同步复制。有关 Metro Volume 支持的更多信息,请参阅 [Dell Technologies](https://infohub.delltechnologies.com/t/powerstore-15/)  [信息中心上](https://infohub.delltechnologies.com/t/powerstore-15/)的白皮书戴尔 *[PowerStore](https://infohub.delltechnologies.com/t/powerstore-replication-technologies/)*:复制技术。

# <span id="page-8-0"></span>**硬件概述**

**简介**

专门构建的 PowerStore 系统包括 PowerStore T 和 PowerStore X 设备, 提供多种物理硬件 型号。PowerStore T 型号系列从 PowerStore 500 开始, 最高扩展至 PowerStore 9200T。 PowerStore X 型号系列从 PowerStore 1000X 开始, 最高扩展至 PowerStore 9000X。型 号末尾可能包括的字母 **T** 或 **X** 分别表示具体设备属于 PowerStore T 还是 PowerStore X 型 号。对于每个型号数字,如 1000 (表示 PowerStore 1000T 或 1000X 型号), 硬件规格完 全相同。在引用硬件时,两个不同的 PowerStore 选项通常组合在一起,并且从型号中省略 T 或 X。有关型号比较,请参[阅表](#page-9-0) [3](#page-9-0)。

PowerStore 500 型号是在 PowerStoreOS 2.0 版本中引入的。此型号在双节点、单路英特 尔® 至强® 平台上构建,并运行 PowerStoreOS 2.0 及更高版本软件。PowerStore 500 运行 与所有其他 PowerStore T 型号相同的 PowerStoreOS。PowerStore 500 设备不支持 PowerStoreOS 1.0 和所有 PowerStoreOS 1.0 服务包。

在 PowerStoreOS 3.0 中,引入了四个新的 PowerStore T 型号,范围从 PowerStore 1200T 到 PowerStore 9200T。这些型号的设备采用相同双节点体系结构并配备升级的双路英特尔® 至强® 处理器,支持 PowerStoreOS 3.0 及更高版本软件。这些型号附带一个升级的嵌入式 模块,其后端连接支持添加 NVMe 扩展柜。NVMe 扩展柜为数据驱动器提供全面的端到端 NVMe 支持,使客户能够将其 NVMe 层扩展到基础机柜之外。

系统限制也因 PowerStore 型号而异。在戴尔 [PowerStore](https://www.delltechnologies.com/asset/en-lr/products/storage/technical-support/h18143-dell-emc-powerstore-family-spec-sheet.pdf) 规格表上详细了解系统限制。

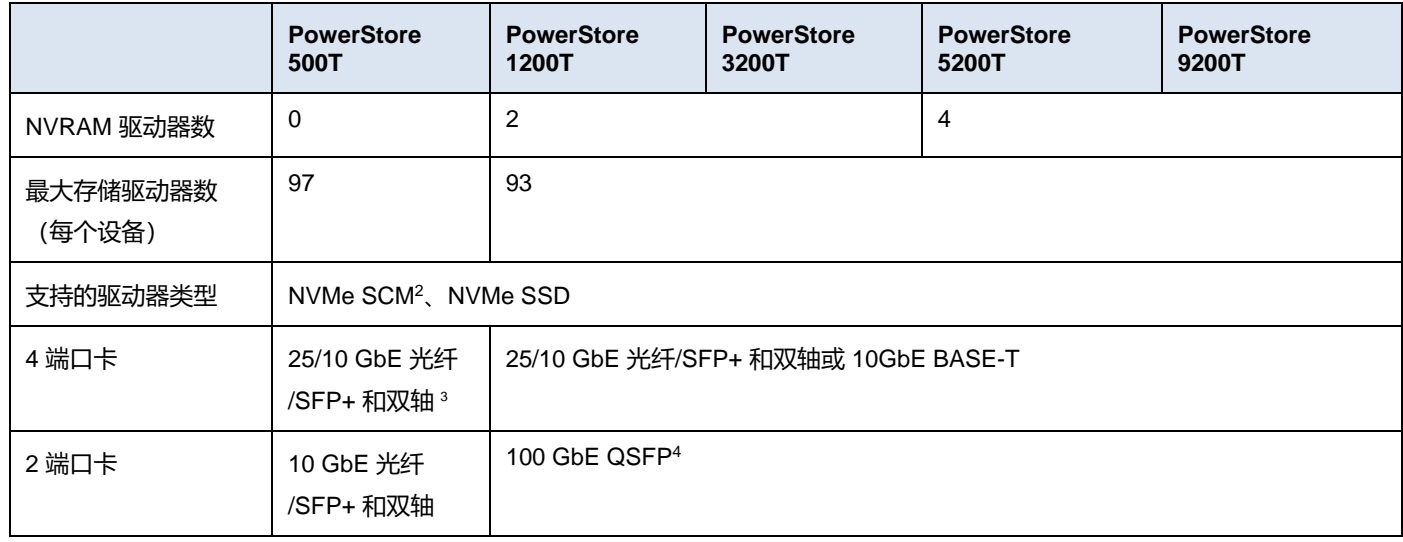

#### **表 2. PowerStore 500 和 1200-9200 型号比较 <sup>1</sup>**

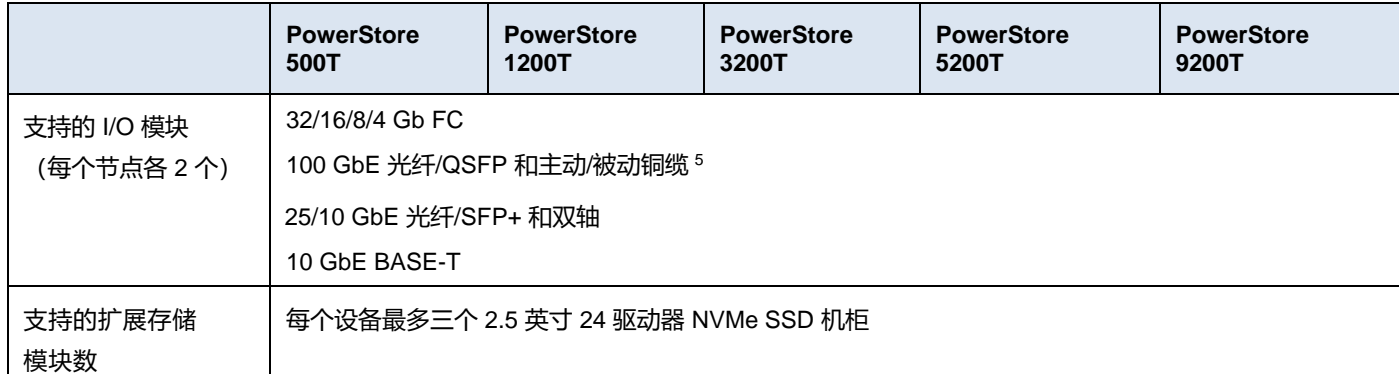

<sup>1</sup> PowerStore 500 以及 1200 至 9200 型号仅作为 PowerStore T 提供。

<sup>2</sup> NVMe SCM SSD 仅在基础机柜中受支持。

<sup>3</sup> PowerStore 500 上的 4 端口卡上的端口 2 和 3 为 NVMe 扩展柜而保留。

<sup>4</sup> 2 端口卡保留用于后端连接到 PowerStore 1200 至 9200 上的 NVMe 扩展柜

<sup>5</sup> PowerStore 500 不支持 100 GbE I/O 模块。

#### <span id="page-9-0"></span>**表 3. PowerStore 1000-9000 型号比较**

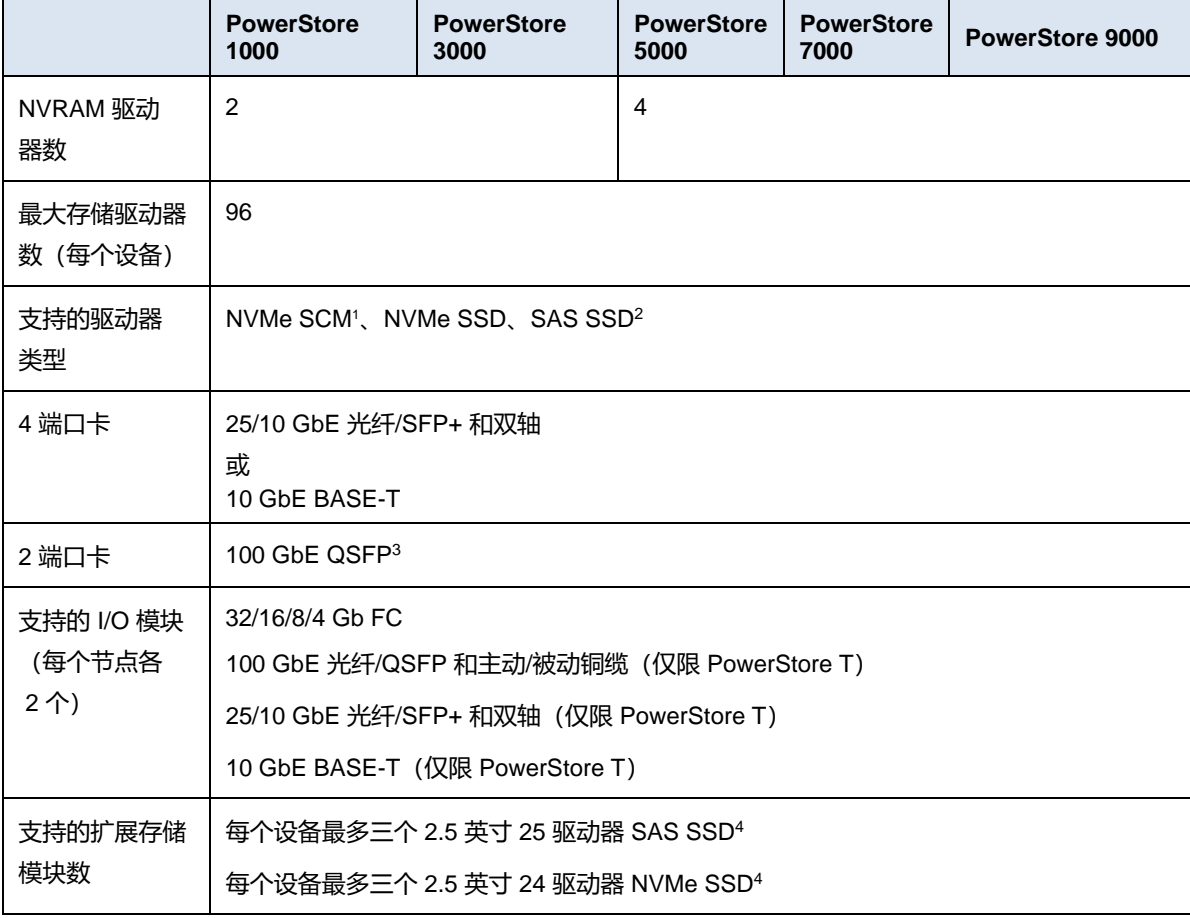

<sup>1</sup> NVMe SCM 驱动器仅在基础机柜中受支持。

<sup>2</sup> SAS SSD 驱动器仅在 SAS 扩展柜中受支持。

3 两端口卡仅在转换为升级的嵌入式模块后可用。有关详细信息, 请参阅本文档中[的嵌入式模块转换部](#page-40-1)分。

<sup>4</sup> SAS 和 NVMe 扩展柜不能在同一设备中混合使用。

**高可用性**

PowerStore 采用完全冗余硬件,包括多种高可用性功能。这些功能旨在承受系统本身的组 件故障及环境故障,如网络中断或断电。如果个别组件发生故障,存储系统仍可保持联机 状态,并继续为数据服务。如果在不同的组件集中出现多个故障,系统也可承受。在管理 员通过 call-home 或板载系统警报收到故障通知后,他们可以订购并更换出现故障的组件 而不造成影响。

PowerStore 是双节点体系结构,包括两个相同的节点以提供冗余性。它采用主动/主动控制 器配置,其中两个节点同时服务 I/O。由于对闲置待机硬件没有任何要求,因此这会提高硬 件效率。这些节点以及最多二十五个 2.5 英寸驱动器装入基础存储模块中,而且全部采用 2U 外形规格。

以下各节介绍了 PowerStore 平台的不同硬件组件。各特定小节详细介绍了该组件的冗余性 和高可用性功能及其与 PowerStore 的关系。有关软件和群集级别高可用性的更多信息,请 参阅文档《PowerStore[:群集化和高可用性》。](https://infohub.delltechnologies.com/t/dell-powerstore-clustering-and-high-availability/)

#### PowerStore 基础存储模块在 2U 机箱中支持 25 个全 NVMe 2.5 英寸驱动器。基础存储模 块使用免工具插入式滑轨固定在机架中。滑轨随每个系统一起提供,可帮助轻松安装 PowerStore 系统。插入式滑轨完全插入机架后,基础存储模块可牢靠地扣入滑轨中。如果 必须从滑轨上卸下存储模块,则应提起基础存储模块两侧的底锁,然后将基础存储模块拉 出。当基础机柜牢靠地扣入滑轨时,每个闩锁下方均有可选的螺钉,可拧紧它们以在移动 机架时获得额外的稳定性。 **基本机柜**

基础存储模块的正面包含一个 LED,可显示系统的不同状态。此 LED 在机箱左上方,靠近 驱动器插槽 0[。表](#page-10-0) [4](#page-10-0) 中显示了 LED 状态和对应的系统状态。每个 2.5 英寸驱动器均包含驱 动器电源和活动 LED, 以及驱动器故障 LED。当驱动器出现故障时,驱动器故障 LED 会 呈琥珀色亮起。PowerStore Manager 中还有一个选项,可使特定驱动器闪烁,以便使用故障 LED 进行识别。如果驱动器电源和活动 LED 已通电且处于活动状态,则会呈蓝色闪烁。

#### <span id="page-10-0"></span>**表 4. 基础存储模块 LED 状态说明**

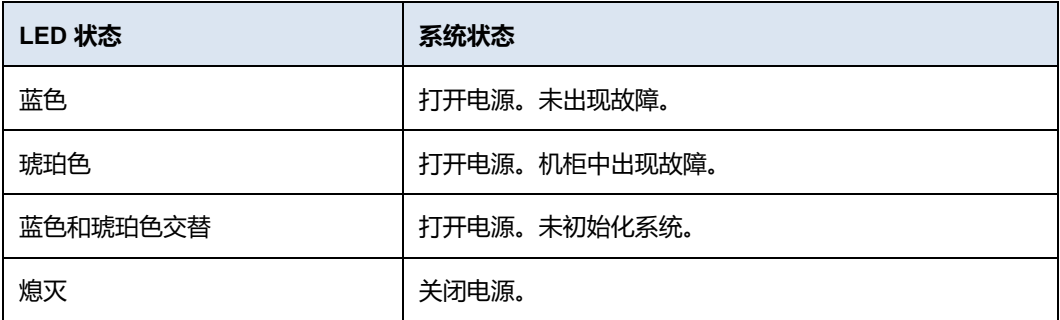

数据存储驱动器从插槽 0 开始,按从左到右的顺序填充。PowerStore 需要至少六个存储驱 动器。用户数据、元数据和系统数据通过 PowerStore Dynamic Resiliency Engine (DRE) 在可用存储驱动器上自动存储并进行保护。有关 PowerStore DRE 的更多信息,请参阅文 档《PowerStore[:群集化和高可用性》。](https://infohub.delltechnologies.com/section-assets/h18157-dell-emc-powerstore-clustering-high-availability)

## **PowerStore 1200 至 9200**

PowerStore 1200 至 9200 型号设备在 PowerStoreOS 3.0 中开始作为 PowerStore T 系统提 供。PowerStore 1200、PowerStore 3200、PowerStore 5200 和 PowerStore 9200 型号的 基础机柜在一个 2U 机箱中支持 25 个全 NVMe 2.5 英寸驱动器。下图显示了带 21 个 NVMe SSD 和 4 个 NVMe NVRAM 驱动器的 PowerStore 系统的基础机柜。

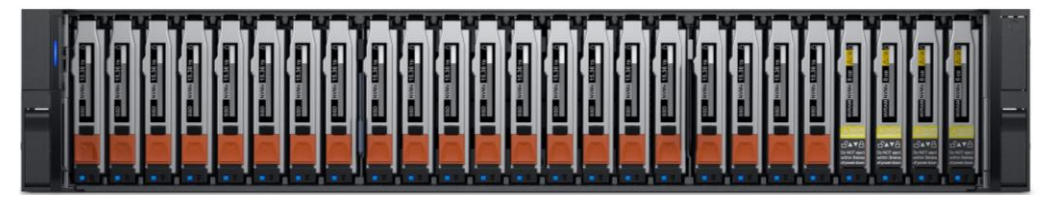

#### **图 2. 基础机柜前视图**

基础机柜的背面会显示节点及其连接选项(请参[见图](#page-11-0) [3](#page-11-0))。每个节点都有一个嵌入式模块, 以及两个可选的用于主机连接的 I/O 模块插槽。每个节点都有一个专用 1 GbE BASE-T 服务 端口,可用于现场支持访问和系统的初始配置。每个节点还包含用于管理流量的第二个 1 GbE BASE-T 端口。这些 1 GbE BASE-T 端口均在节点的嵌入式模块中提供。

有关基础机柜和基础机柜组件的详细信息,请参阅《PowerStore [硬件信息指南》。](https://www.dell.com/support/manuals/powerstore/pwrstr-hwg)

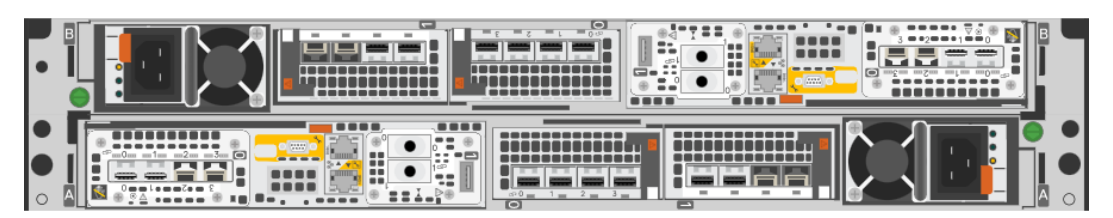

#### <span id="page-11-0"></span>**图 3. 基础存储模块背视图**

#### **驱动器**

基础存储模块是一种全 NVMe 平台, 能够支持 NVMe SSD、NVMe SCM 和 NVMe NVRAM 驱动器。您可以使用 NVMe SSD 或 NVMe SCM 驱动器填充插槽 0 至 20。插槽 21 至 24 保留用于 NVMe NVRAM 驱动器,充当用户数据的写入高速缓存。PowerStore 1200 和 PowerStore 3200 型号在插槽 23 和 24 中包含两个 NVMe NVRAM 驱动器。 PowerStore 5200 和 PowerStore 9200 型号在插槽 21 至 24 中包含四个 NVMe NVRAM 驱动 器。在仅使用两个 NVMe NVRAM 驱动器的型号中,插槽 21 和 22 不可用于存储驱动器。

PowerStore 系统至少需要六个 NVMe SSD 或六个 NVMe SCM 驱动器, 能够以单一驱动器 为增量单位进行扩展。具有至少六个 NVMe SSD 驱动器的系统可以支持一个或多个 NVMe SCM 驱动器以进行元数据分层。NVMe SCM 驱动器提供比 NVMe SSD 驱动器更低的延 迟,并且可以在这些低延迟驱动器上存储元数据,从而提高系统性能。在同时包含 NVMe SCM 和 NVMe SSD 的系统上, NVMe SCM 驱动器专用于存储元数据, 而所有用户数据存 储在 NVMe SSD 驱动器上。

PowerStore 1200 至 9200 型号系统支持每个设备多达三个 NVMe 扩展柜, 以便通过额外的 NVMe SSD 将容量扩展到全 NVMe 基础机柜之外。仅包含 NVMe SCM 驱动器的系统不支 持 NVMe 扩展柜。在基础机柜中混合使用 NVMe SSD 和 NVMe SCM 的系统支持 NVMe 扩展柜。

## **节点**

专门构建的 PowerStore 平台搭载升级的双路英特尔® 至强® 处理器。每个专门构建的 PowerStore 系统包含两个节点, 用于提供高可用性和负载平衡。

每个节点的大小为 1U, 在基础存储模块中垂直堆栈, 顶部节点倒置。底部的 PowerStore 节 点是节点 A, 顶部的 PowerStore 节点是节点 B。每个节点都可以通过基础存储模块内部的中 间背板连接访问各个驱动器。每个节点包含以下组件,后续各部分将对它们做出详细说明:

- 内部 M.2 启动模块
- 风扇模块
- 电池备份单元
- DIMM
- 嵌入式模块
- I/O 模块
- 电源

### **内部** *M.2* **启动模块**

每个节点在系统内都有主要和次要 M.2 SATA 设备, 位于 DIMM 插槽 11 和 12 之间的转接 卡上(请参见下图)。主要 M.2 设备容量为 240 GB,是节点的主启动设备。PowerStore 使用此设备来存储基本操作系统、日志文件以及用于一般系统操作。次要 M.2 设备容量为 120 GB。在主 M.2 故障期间 PowerStore 使用此设备进行恢复,并且它是日志文件的备选 位置。

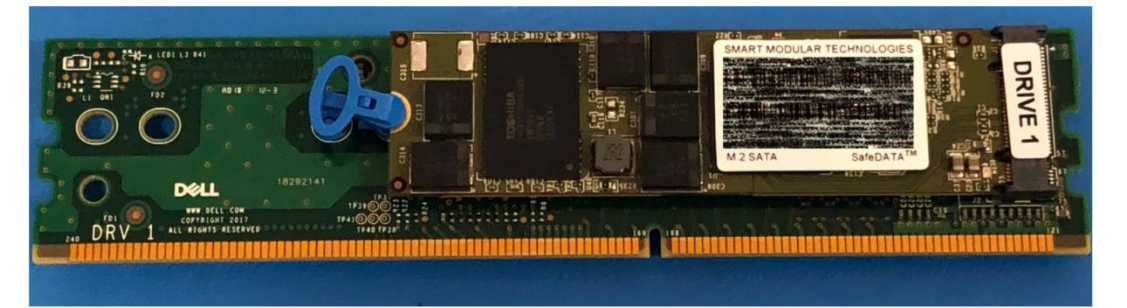

#### **图 4. 内部 M.2 启动模块**

#### **风扇模块**

PowerStore 使用风扇模块(冷却模块)为节点内部提供冷气流,确保内部组件保持理想工 作温度(请参见下面[的图](#page-18-0) [14](#page-18-0))。每个节点包含七个冗余风扇模块,它们与节点内的主板相 连。节点可承受单个冷却模块故障,其他未出现故障的风扇将会增加转速来补偿出现故障 的模块。如果同一节点内的两个冷却模块出现故障,则节点会执行保护性过热关机。保护 性过热关机会正常关闭节点,所有资源将故障转移到其他节点上。

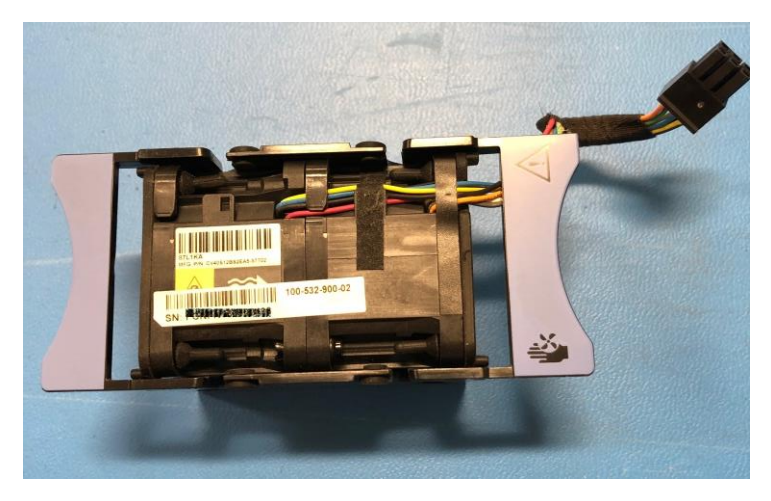

#### **图 5. 风扇模块**

#### **电池备份单元**

如果系统断电,电池备份单元 (BBU) 将为 NVRAM 驱动器插槽和底板管理控制器 (BMC) 提供电源。此操作使 NVRAM 驱动器能够将其易失性数据存储到同一驱动器内的非易失性 存储中,并持久保存信息。当 NVRAM 驱动器完成其存储后,BMC 将关闭系统。

节点 A 中的 BBU 为驱动器插槽 21 和 23 提供电源。节点 B 中的 BBU 为驱动器插槽 22 和 24 提供电源。NVRAM 驱动器位于由插槽 23 和 24 中的驱动器组成的镜像集中。如果 PowerStore 型号支持四个 NVRAM 驱动器, 则插槽 21 和 22 中还有另一个镜像集。节点 BBU 配置为使两个 BBU 都为每个 NVRAM 镜像对供电,确保不发生单点故障。每个 BBU 均包含足够的电量,可承受多次连续停电。电源恢复后,BBU 将逐步充电。

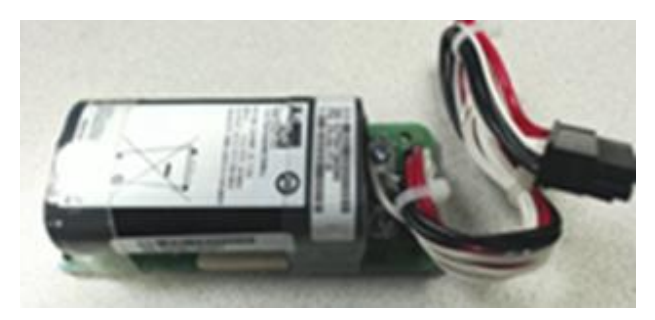

#### **图 6. 电池备份单元**

### *DIMM*

每个节点包含 24 个用于 DRAM 的 DDR4 DIMM 插槽,这些插槽基于 PowerStore 型号填 充不同的配置。在确认主机之前,所有主机数据全部从 DRAM 写入 NVMe NVRAM 驱动 器,防止系统断电时丢失数据。

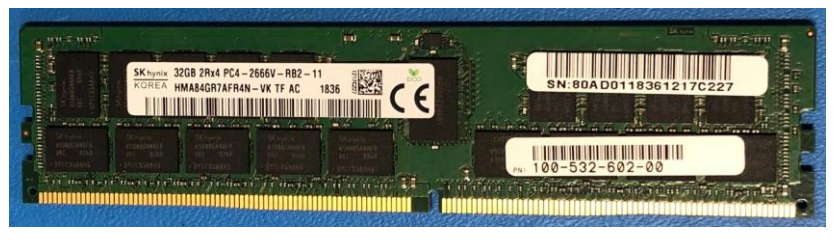

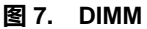

## **嵌入式模块**

每个节点包含一个具有各种连接组件的嵌入式模块。在 PowerStoreOS 3.0 中, PowerStore 1200、3200、5200 和 9200 型号附带升级的嵌入式模块,其中已卸下 SAS 端口,以便为 NVMe 扩展柜支持 100GbE 2 端口卡。2 端口卡在购买时是可选的,而对于受支持的 NVMe 扩展柜是必需的。该嵌入式模块还支持用于数据存储、管理和服务访问以及群集通 信的网络连接。该嵌入式模块包含以下组件:

- 4 端口卡
- 非可屏蔽中断 (NMI) 按钮
- 系统管理端口 (1 GbE)
- 服务端口 (1 GbE)
- USB 端口
- 2 端口卡(仅适用于后端连接)

嵌入式模块中支持两种 4 端口卡选项:

- 10 GbE BASE-T
- 25/10 GbE 光纤/SFP+ 和双轴

节点 A 上嵌入式模块的 4 端口卡(请参[见图](#page-14-0) [8](#page-14-0))必须与节点 B 上嵌入式模块中的 4 端口卡 相同。您可以在订购时选择 4 端口卡配置,但以后不能更改配置。在多设备群集中,您必须 在 4 端口卡上为端口 0 和 1 配置至少 10 GbE 的链路速度。此配置可确保使用端口 0 和 1 的 群集内流量具有足够的带宽。4 端口卡支持 iSCSI、文件、NVMe/TCP、复制和导入流量。

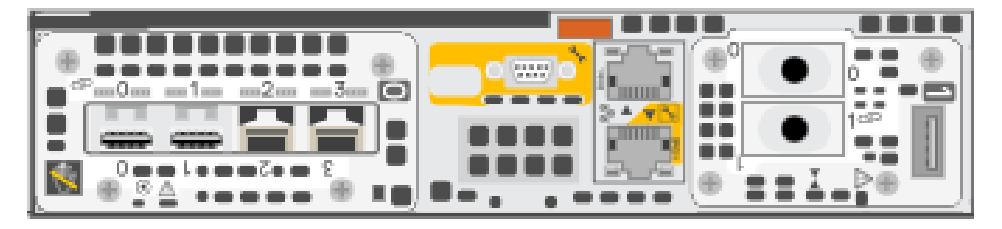

<span id="page-14-0"></span>**图 8. 采用 25 GbE 光纤/SFP+ 4 端口卡的嵌入式模块**

#### *I/O* **模块**

PowerStore 系统上的每个节点最多可支持两个 I/O 模块, 它们可为受支持的前端协议(如 iSCSI、FC、文件、NVMe/FC、NVMe/TCP、复制和导入)提供额外的连接。对于基础存 储模块中的两个节点,所配置的 I/O 模块必须匹配。在其中一个节点故障期间,匹配的 I/O 模块可确保对等节点能够使用镜像的 I/O 模块开始为 I/O 提供服务。

PowerStore 系统支持以下 I/O 模块:

- 100 GbE 光纤/QSFP (2 端口)
- 25/10 GbE 光纤/SFP+ 和双轴 (4 端口)
- 32/16/8/4 Gb 光纤通道(4 端口)
- $10$  GbE BASE-T  $(4 \frac{11}{100})$

有关 I/O 模块的更多详细信息,请参阅 [I/O](#page-28-0) [模块。](#page-28-0)

## **电源**

PowerStore 平台基础存储模块中包含两个电源装置 (PSU),并根据型号提供两种功率选项的 PSU。PowerStore 1200T、PowerStore 3200T 和 PowerStore 5200T 型号支持 1800 W 高压 线路和 2100 W 高压线路 PSU。PowerStore 9200T 型号仅支持 2100 W PSU。请勿为使 用低压线路电源的环境选择 1800 W PSU。对于仅提供低压线路电源的环境, 您可以搭配 升压变压器使用 2100 W PSU。下表显示了每个 PowerStore 型号的 PSU 规格。

#### **表 5. 电源**

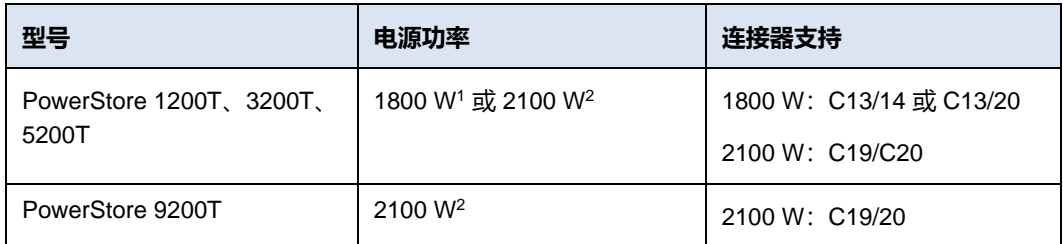

<sup>1</sup>仅支持高线电源

<sup>2</sup>搭配升压变压器支持高线电源和低线电源

下图显示了受支持的连接器类型。

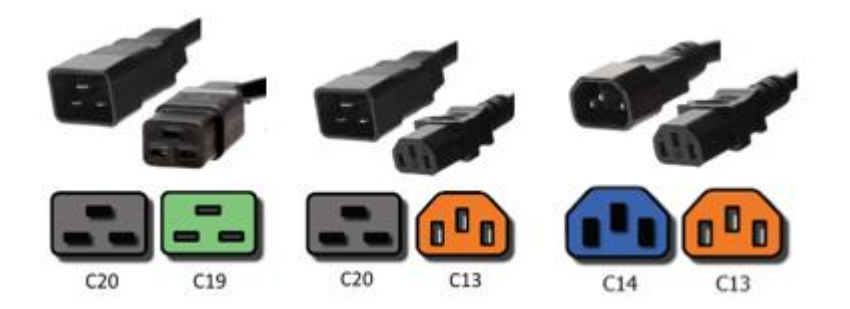

#### **图 9. C19/C20、C13/C20 和 C13/C14 连接器**

在电源故障期间,单个电源 (请参见下图) 可以为整个基础机柜供电。更换电源时无需卸 下节点。电源仅用于交流电源。

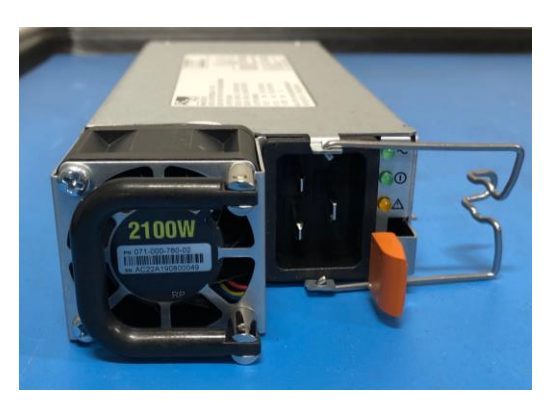

**图 10. 2100 W 电源**

## <span id="page-16-0"></span>**PowerStore 1000 至 9000**

PowerStore 1000、PowerStore 3000、PowerStore 5000、PowerStore 7000 和 PowerStore 9000 型号的基础存储模块在一个 2U 机箱中支持二十五个全 NVMe 2.5 英寸驱 动器。下图显示了带 21 个 NVMe SSD 和 4 个 NVMe NVRAM 驱动器的 PowerStore 系统的 基础机柜。

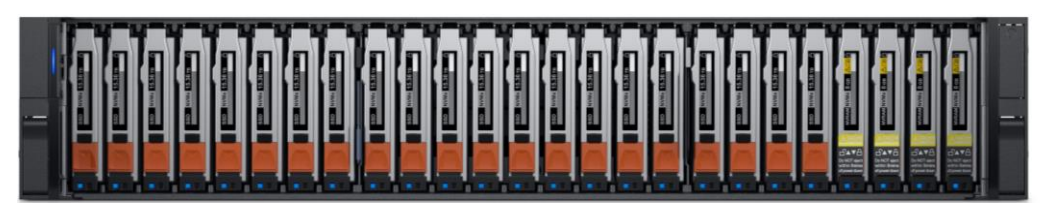

#### **图 11. 基础机柜前视图**

基础机柜的背面会显示节点及其连接选项(请参见下图)。每个节点都有一个嵌入式模块, 以及两个用于网络连接的 I/O 模块插槽(可选)。每个节点都有一个专用 1 GbE BASE-T 服 务端口,可用于现场支持访问和系统的初始配置。每个节点还包含一个次要 1 GbE BASE T 端口。此端口在 PowerStore T 型号设备中用于管理流量,在 PowerStore X 型号设备中不 使用。这些嵌入式 1 GbE BASE-T 端口均包含在节点的嵌入式模块中。

有关基础机柜和基础机柜组件的详细信息,请参阅《PowerStore [硬件信息指南》。](https://www.dell.com/support/manuals/powerstore/pwrstr-hwg)

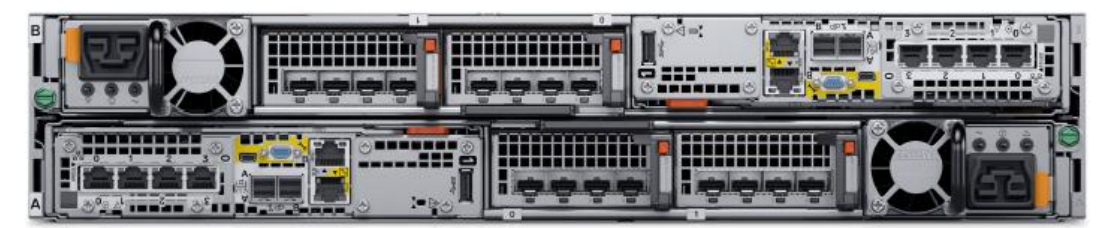

#### **图 12. 基础存储模块背视图**

## **驱动器**

基础存储模块是一种全 NVMe 平台, 能够支持 NVMe SSD、NVMe SCM 和 NVMe NVRAM 驱动器。您可以使用 NVMe SSD 或 NVMe SCM 驱动器填充插槽 0 至 20。插槽 21 至 24 保留用于 NVMe NVRAM 驱动器, 充当额外的系统写入高速缓存。PowerStore 1000 和 PowerStore 3000 型号在插槽 23 和 24 中包含两个 NVMe NVRAM 驱动器。 PowerStore 5000、PowerStore 7000 和 PowerStore 9000 型号在插槽 21 至 24 中包含四 个 NVMe NVRAM 驱动器。在仅使用两个 NVMe NVRAM 驱动器的型号中,插槽 21 和 22 不可用于存储驱动器。

运行 PowerStoreOS 1.0 的系统不能在同一个基础存储模块中混用 NVMe SSD 和 NVMe SCM 驱动器。PowerStore 系统至少需要六个 NVMe SSD 或六个 NVMe SCM 驱动器, 能 够以单一驱动器为增量单位进行扩展。

从 PowerStoreOS 2.0 开始,系统可支持一个或多个 NVMe SCM 驱动器与 NVMe SSD 驱 动器混用,以用于元数据分层。NVMe SCM 驱动器提供比 NVMe SSD 驱动器更低的延 迟,并且可以在这些低延迟驱动器上存储元数据,从而提高系统性能。在同时包含 NVMe SCM 和 NVMe SSD 的系统上, NVMe SCM 驱动器专用于存储元数据, 而所有用户数据存 储在 NVMe SSD 驱动器上。

PowerStore 1000 至 9000 系统支持 SAS 扩展柜,以使用 SAS 驱动器将容量扩展到全 NVMe 基础机柜之外。在 PowerStoreOS 3.2 中, PowerStore 1000 至 9000 系统可以转换 为升级的嵌入式模块,以支持 NVMe 扩展柜。有关升级嵌入式模块的更多详细信息,请参 [阅嵌入式模块转换。](#page-40-1)仅包含 NVMe SCM 驱动器的系统不支持 SAS 扩展柜。运行 PowerStoreOS 2.0 且同时包含 NVMe SSD 和 NVMe SCM 驱动器的系统支持添加 SAS 扩 展柜。有关 PowerStore 驱动器的更多详细信息, 请参[阅驱动器型号比较。](#page-27-0)

## **节点**

专门构建的 PowerStore 平台搭载双插槽英特尔® 至强® 处理器。每个专门构建的 PowerStore 系统包含两个节点, 用于提供高可用性和负载平衡。

每个节点的大小为 1U, 在基础存储模块中垂直堆栈, 顶部节点倒置。底部的 PowerStore 节 点是节点 A, 顶部的 PowerStore 节点是节点 B。每个节点都可以通过基础存储模块内部的中 间背板连接访问各个驱动器。每个节点包含以下组件,后续各部分将对它们做出详细说明:

- 内部 M.2 启动模块
- 风扇模块
- 电池备份单元
- DIMM
- 嵌入式模块
- I/O 模块
- 电源

## **内部** *M.2* **启动模块**

每个节点在系统内都有主要和次要 M.2 SATA 设备,位于 DIMM 插槽 11 和 12 之间的转接 卡上(请参见下图)。主要 M.2 设备容量为 240 GB,是节点的主启动设备。PowerStore 使用此设备来存储基本操作系统、日志文件以及用于一般系统操作。次要 M.2 设备容量为 120 GB。在主 M.2 故障期间 PowerStore 使用此设备进行恢复,并且它是日志文件的备选 位置。

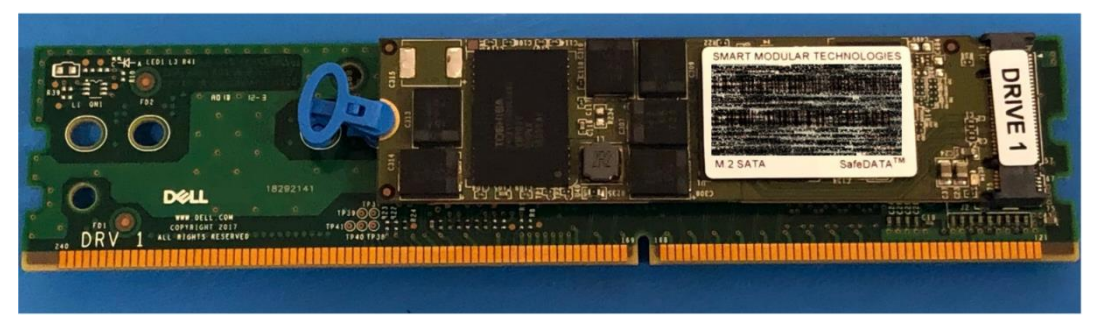

#### **图 13. 内部 M.2 启动模块**

## **风扇模块**

PowerStore 使用风扇模块(冷却模块)为节点内部提供冷气流,确保内部组件保持理想工 作温度(请参见下面[的图](#page-18-0) [14](#page-18-0))。每个节点包含七个冗余风扇模块,它们与节点内的主板相 连。节点可承受单个冷却模块故障,其他未出现故障的风扇将会增加转速来补偿出现故障 的模块。如果同一节点内的两个冷却模块出现故障,则节点会执行保护性过热关机。保护 性过热关机会正常关闭节点,所有资源将故障转移到其他节点上。

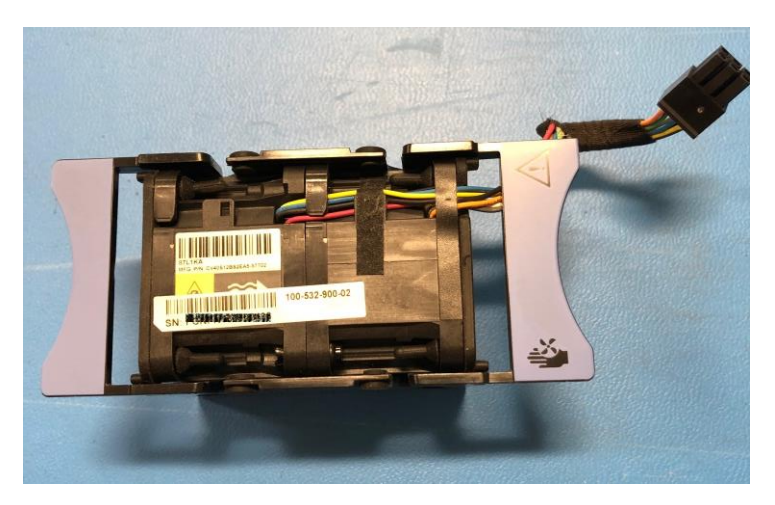

#### <span id="page-18-0"></span>**图 14. 风扇模块**

#### **电池备份单元**

如果系统断电,电池备份单元 (BBU) 将为 NVRAM 驱动器插槽和底板管理控制器 (BMC) 提供电源。此操作使 NVRAM 驱动器能够将其易失性数据存储到同一驱动器内的非易失性 存储中,并持久保存信息。当 NVRAM 驱动器完成其存储后,BMC 将关闭系统。节点 A 中的 BBU 为驱动器插槽 21 和 23 提供电源。节点 B 中的 BBU 为驱动器插槽 22 和 24 提 供电源。NVRAM 驱动器位于由插槽 23 和 24 中的驱动器组成的镜像集中。如果 PowerStore 型号支持四个 NVRAM 驱动器,则插槽 21 和 22 中还有另一个镜像集。节点 BBU 配置为使两个 BBU 都为每个 NVRAM 镜像对供电,确保不发生单点故障。每个 BBU 均包含足够的电量,可承受多次连续停电。电源恢复后,BBU 将逐步充电。

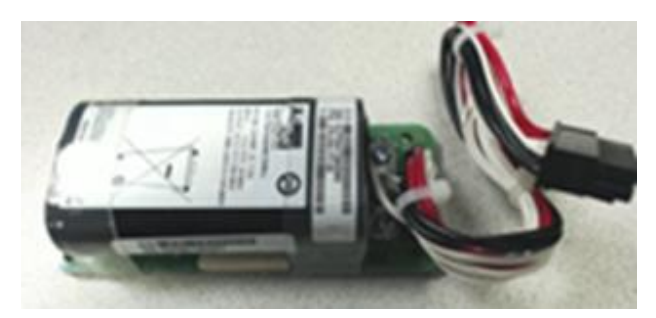

#### **图 15. 电池备份单元**

#### *DIMM*

每个节点包含 24 个用于 DRAM 的 DDR4 DIMM 插槽,这些插槽基于 PowerStore 型号填 充不同的配置。在确认主机之前,所有主机数据全部从 DRAM 写入 NVMe NVRAM 驱动 器,防止系统断电时丢失数据。

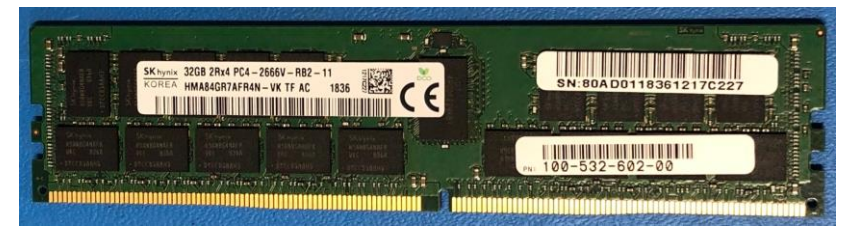

**图 16. DIMM**

#### **嵌入式模块**

每个节点包含一个具有不同连接组件的嵌入式模块。该嵌入式模块支持用于数据存储、管 理和服务访问、群集通信的网络连接,以及与 SAS 扩展柜的 SAS 连接。该嵌入式模块包 含以下组件:

- 4 端口卡
- 非可屏蔽中断 (NMI) 按钮
- 微型 SAS HD 后端端口
- 系统管理端口 (1 GbE)(仅适用于 PowerStore T 型号)
- 服务端口 (1 GbE)
- USB 端口

嵌入式模块中支持两种 4 端口卡选项:

- 10 GbE BASE-T  $(4 \frac{11}{100})$
- 25/10 GbE 光纤/SFP+ 和双轴 (4 端口)

节点 A 上嵌入式模块的 4 端口卡 (请参[见图](#page-19-0) [17](#page-19-0)) 必须与节点 B 上嵌入式模块中的 4 端 口卡相同。您可以在订购时选择 4 端口卡配置, 但以后不能更改配置。您必须在 4 端口卡 上为端口 0 和 1 配置至少 10 GbE 的链路速度。此配置可确保使用端口 0 和 1 的群集内流 量具有足够的带宽。4 端口卡支持 iSCSI、文件、NVMe/TCP、复制和导入流量。

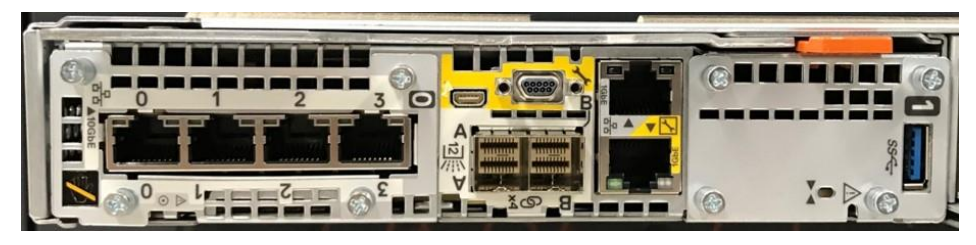

**图 17. 采用 10 GbE BASE-T 4 端口卡的嵌入式模块**

#### <span id="page-19-0"></span>*I/O* **模块**

PowerStore 系统上的每个节点最多可支持两个 I/O 模块, 它们可为受支持的前端协议(如 iSCSI、FC、文件、NVMe/FC、NVMe/TCP、复制和导入)提供额外的连接。对于基础存 储模块中的两个节点, 所配置的 I/O 模块必须匹配。在其中一个节点故障期间, 匹配的 I/O 模块可确保对等节点能够使用镜像的 I/O 模块开始为 I/O 提供服务。

PowerStore 系统支持以下 I/O 模块:

- 100 GbE 光纤/QSFP (2 端口)
- 25/10 GbE 光纤/SFP+ 和双轴 (4 端口)
- 32/16/8/4 Gb 光纤通道 (4 端口)
- 10 GbE BASE-T  $(4 \frac{11}{100})$

有关 I/O 模块的更多详细信息,请参阅 [I/O](#page-28-0) [模块。](#page-28-0)

#### **电源**

PowerStore 平台基础存储模块中包含两个电源装置 (PSU),并根据型号提供两种功率选 项的 PSU。PowerStore 1000T/X、PowerStore 3000T/X 和 PowerStore 5000T 型号支持 1800 W 高压线路和 2100 W 高压线路 PSU。PowerStore 5000X、PowerStore 7000T/X 和 PowerStore 9000T/X 型号仅支持 2100 W PSU。请勿为使用低压线路电源的环境选择 1800 W PSU。对于仅提供低压线路电源的环境,您可以搭配升压变压器使用 2100 W PSU。 下表显示了每个 PowerStore 型号的 PSU 规格。

#### **表 6. 电源**

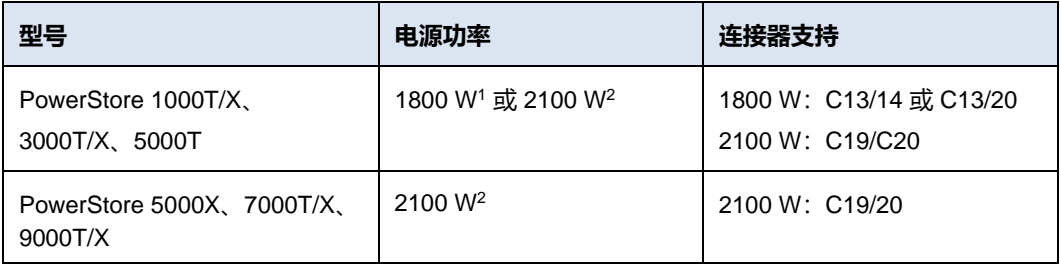

<sup>1</sup>仅支持高线电源

<sup>2</sup>搭配升压变压器支持高线电源和低线电源

#### 下图显示了受支持的连接器类型。

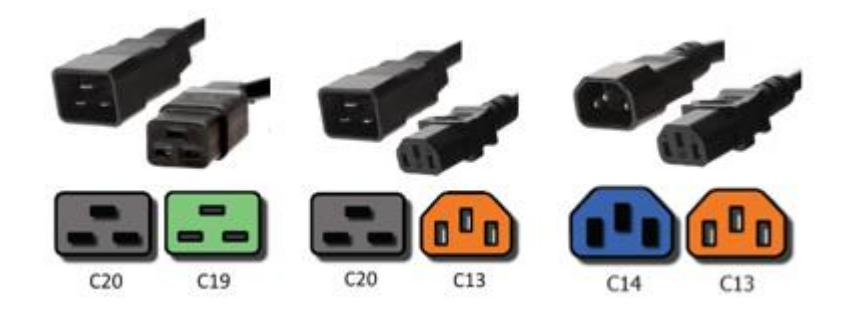

**图 18. C19/C20、C13/C20 和 C13/C14 连接器**

在电源故障期间,单个电源(请参见下图)可以为整个基础机柜供电。更换电源时无需卸 下节点。电源仅用于交流电源。

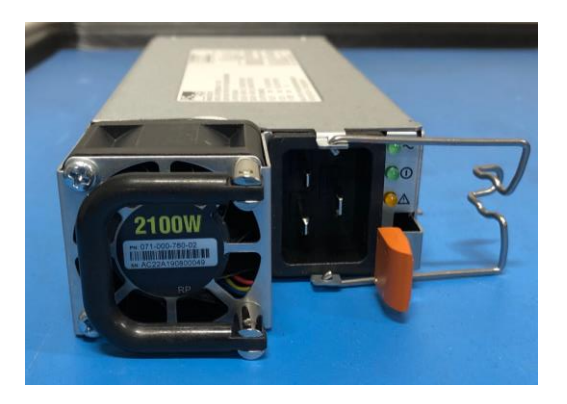

**图 19. 2100 W 电源**

#### **PowerStore 500**

PowerStore 500 基础存储模块在 2U 机箱中支持 25 个全 NVMe 2.5 英寸驱动器。 PowerStore 500 在 PowerStoreOS 2.0 发布时推出,最低支持 PowerStoreOS 2.0 软件版本。

基础存储模块的背面会显示节点及其连接选项。每个节点都有一个嵌入式模块,以及两个 用于网络连接的 I/O 模块插槽(可选)。每个节点都有一个专用 1 GbE BASE-T 服务端口, 可用于现场支持访问和系统的初始配置。每个节点还包含用于管理流量的第二个 1 GbE BASE-T 端口。节点的嵌入式模块包含这两个嵌入式 1 GbE BASE-T 端口。

有关基础机柜和基础机柜组件的详细信息,请参阅 [Dell.com/powerstoredocs](https://www.dell.com/powerstoredocs) 上的 《*PowerStore 500* 型号的 *PowerStore* 硬件信息指南》。

#### **驱动器**

基础存储模块是一种全 NVMe 平台,能够支持 NVMe SSD 和 NVMe SCM 驱动器。您可以 使用 NVMe SSD 或 NVMe SCM 驱动器填充插槽 0 至 24。PowerStore 500 系统使用内部 DRAM 进行写入高速缓存,并且不像其他 PowerStore 型号那样支持 NVMe NVRAM 驱动器。

PowerStore 500 系统可支持一个或多个 NVMe SCM 驱动器与 NVMe SSD 驱动器混用, 以用于元数据分层。NVMe SCM 驱动器提供比 NVMe SSD 驱动器更低的延迟,并且可以 在这些低延迟驱动器上存储元数据,从而提高系统性能。在同时包含 NVMe SCM 和 NVMe SSD 的系统上,NVMe SCM 驱动器专用于存储元数据,所有用户数据均存储在 NVMe SSD 驱动器上。对于仅包含 NVMe SSD 驱动器的系统或包含 NVMe SSD 并辅以 NVMe SCM 的系统,PowerStore 需要至少六个 NVMe SSD 驱动器。对于仅包含 NVMe SCM 的系统, PowerStore 需要至少六个 NVMe SCM 驱动器。

从 PowerStoreOS 3.0 开始, PowerStore 500 型号系统支持每个设备多达三个 NVMe 扩展 柜,以便通过额外的 NVMe SSD 将容量扩展到全 NVMe 基础机柜之外。仅包含 NVMe SCM 驱动器的系统不支持 NVMe 扩展柜。在基础机柜中混合使用 NVMe SSD 和 NVMe SCM 的系统支持 NVMe 扩展柜。在 PowerStore 500 系统上,4 端口卡的端口 2 和 3 保留 用于与 NVMe 扩展柜的 25GbE 后端连接。有关 PowerStore 驱动器的更多详细信息,请参 [阅驱动器型号比较。](#page-27-0)

## **节点**

专门构建的 PowerStore 500 平台搭载升级的单路英特尔® 至强® 处理器。每个专门构建的 PowerStore 500 系统包含两个节点, 用于提供高可用性和负载平衡。

每个节点均为 1U, 在基础存储模块中垂直堆叠, 顶部节点倒置。底部的 PowerStore 节点 是节点 A, 顶部的 PowerStore 节点是节点 B。每个节点都可以通过基础存储模块内部的中 间背板连接访问各个驱动器。每个节点包含以下组件,后续各部分将对它们做出详细说明:

- 内部 M.2 启动模块
- 风扇模块
- 电池备份单元
- DIMM
- 嵌入式模块
- I/O 模块
- 电源

#### **内部** *M.2* **启动模块**

每个节点内的 CPU 和 DIMM 组都有一个 M.2 SATA 设备。M.2 设备容量为 240 GB,是节 点的主启动设备。它存储基本操作系统、日志文件和存储的高速缓存数据,用于一般系统 操作。

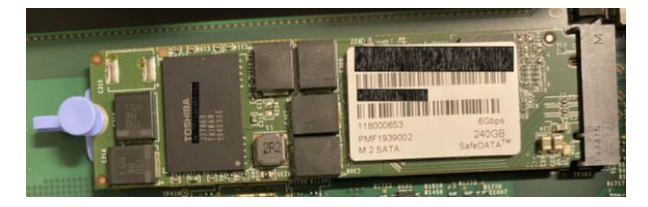

**图 20. 内部 M.2 启动模块**

## **风扇模块**

风扇模块(冷却模块)为节点内部提供冷气流, 确保内部组件保持理想工作温度(请参见 下图)。每个节点包含六个冗余风扇模块,它们与节点内的主板相连。节点可承受单个冷 却模块故障,其他未出现故障的风扇将会增加转速来补偿出现故障的模块。如果同一节点 内的两个冷却模块出现故障,则节点会执行保护性过热关机。保护性过热关机会正常关闭 节点,所有资源将故障转移到其他节点上。

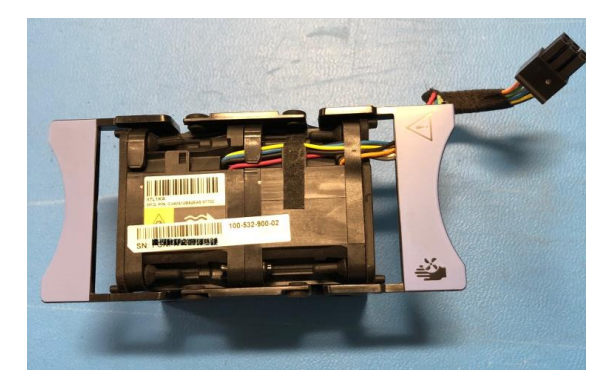

#### **图 21. 风扇模块**

#### **电池备份单元**

如果系统断电,电池备份单元 (BBU) 将为节点提供电源,以便启用高速缓存存储。此功能 让节点可以在断电期间加密改动过的高速缓存数据并从系统 DRAM 备份到内部 M.2 启动模 块。此 BBU 和存储过程取代 PowerStore 1000 至 PowerStore 9200 型号的 BBU 和 NVRAM 自动存储过程。在每个节点完成高速缓存数据的存储后,节点会关闭。每个 BBU 均包含足够的电量,可承受多次连续停电。电源恢复后,BBU 将逐步充电。BBU 位于存储 模块中间的第三个和第四个风扇之间。

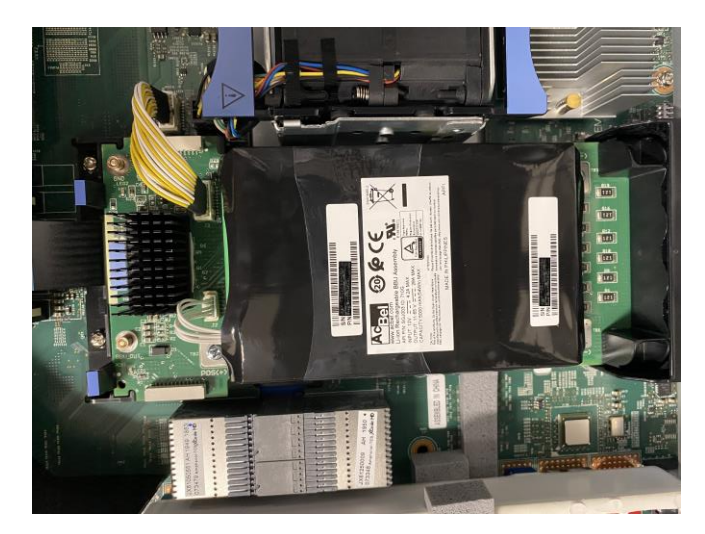

#### **图 22. 电池备份单元**

#### *DIMM*

每个 PowerStore 500 节点均配置有 DDR4 DIMM。为防止数据丢失, 在确认主机之前, 所 有主机数据镜像到对等节点。每个节点配备一个 BBU,可在系统电源故障时将高速缓存数 据存储到内部 M.2 启动模块。有关 PowerStore 500 写入高速缓存体系结构的更多详细信 息,请参阅文档《PowerStore[:数据效率》](https://infohub.delltechnologies.com/t/powerstore-data-efficiencies/)。

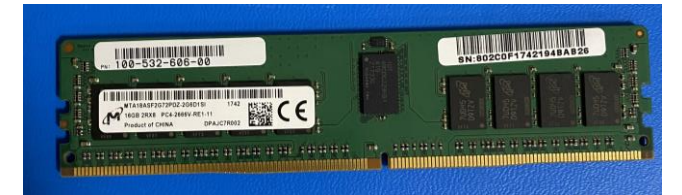

## **图 23. DIMM**

#### **嵌入式模块**

每个节点包含一个具有不同连接组件的嵌入式模块。该嵌入式模块支持用于数据存储、管 理和服务访问、群集通信的网络连接,以及 NVMe 扩展托架连接。该嵌入式模块包含以下 组件:

- 25/10 GbE 光纤/SFP+ 和双轴 4 端口卡(可选)
- 10 GbE 光纤/SFP+ 和双轴 2 端口卡
- 微型 SAS HD 后端端口<sup>1</sup>
- 系统管理端口 (1 GbE)
- 服务端口 (1 GbE)

<sup>1</sup> 已从 PowerStoreOS 3.2 发布后购买的 PowerStore 500 系统中移除了微型 SAS HD 后端 端口。

4 端口卡是可选的,您可以在订购时选择它。为支持统一部署模式(文件服务)以及与其他 设备一起群集化,需要 4 端口卡。如果未选择 4 端口卡,则只能在数据块优化模式下部署 系统。有关部署模式的更多信息,请参[阅部署模式。](#page-35-1)

如果为节点 A 上的嵌入式模块配置 4 端口卡, 则还必须在节点 B 上配置 4 端口卡。完成初 始配置后, 不能添加或卸下 4 端口卡。如果您选择 4 端口卡, 则必须在 4 端口卡上为端口 0 和 1 配置至少 10 GbE 的链路速度。此配置可确保使用端口 0 和 1 的群集内流量具有足 够的带宽。端口 0 和 1 支持文件、iSCSI、NVMe/TCP、复制和导入。与 NVMe 扩展柜的 后端连接仅支持 4 端口卡的端口 2 和 3。

您可以对前端文件、iSCSI、NVMe/TCP、复制和导入使用嵌入式 2 端口卡。这个 2 端口卡 为固定的 10 GbE 卡,在所有 PowerStore 500 系统上标配。这个 2 端口卡支持以 10 GbE 速度运行的 SFP 和被动双轴。

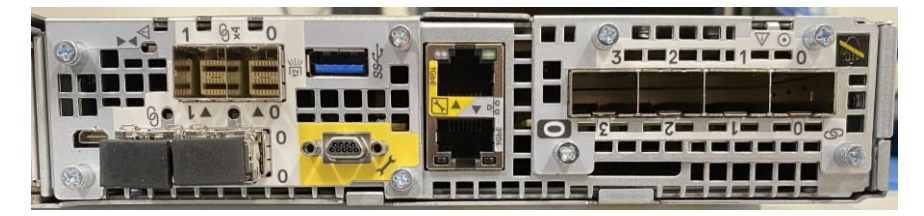

**图 24. 带 4 端口卡的嵌入式模块**

#### *I/O* **模块**

PowerStore 500 系统上的每个节点最多可支持两个 I/O 模块, 以提供额外的连接能力。对 于基础存储模块中的两个节点,所配置的 I/O 模块必须匹配。在其中一个节点故障期间, 匹配的 I/O 模块可确保对等节点能够使用镜像的 I/O 模块开始为 I/O 提供服务。

PowerStore 500 系统支持以下 I/O 模块:

- 25/10 GbE 光纤/SFP+ 和双轴 (4 端口)
- 32/16/8/4 Gb 光纤通道 (4 端口)
- $10$  GbE BASE-T  $(4 \frac{11}{201})$

有关 I/O 模块的更多详细信息,请参阅 [I/O](#page-28-0) [模块。](#page-28-0)

## **电源**

PowerStore 500 平台提供交流或直流供电电源装置 (PSU)。基础存储模块附带两个 PSU, 每个节点一个,节点之间的 PSU 型号必须匹配。

1450 W PSU 支持高压线路和低压线路交流电以及 C13/C20 或 C13/C14 连接器。下图显 示了受支持的连接器类型。

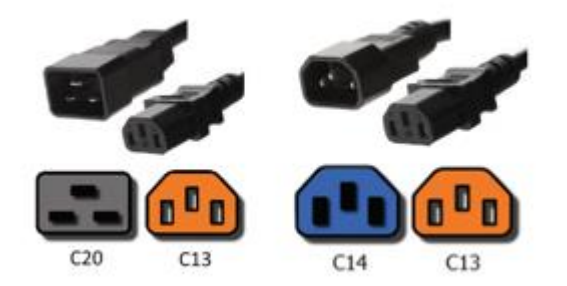

#### **图 25. C13/C20 和 C13/C14 连接器**

1100 W PSU 使用 Positronic 连接器支持 -48V 直流电,并且需要 PowerStoreOS 2.1 或更 高版本。您可以在订购时选择交流电或直流电,但不能将 PowerStore 500 系统从交流 PSU 转换为直流 PSU, 或从直流 PSU 转换为交流 PSU。具有直流电源的 PowerStore 500 系统 仅支持 1.92 TB 和 3.84 TB NVMe SSD 驱动器。

在电源故障期间,单个电源(请参见下图)可以为整个基础机柜供电。您可以在不卸下节 点的情况下更换电源。

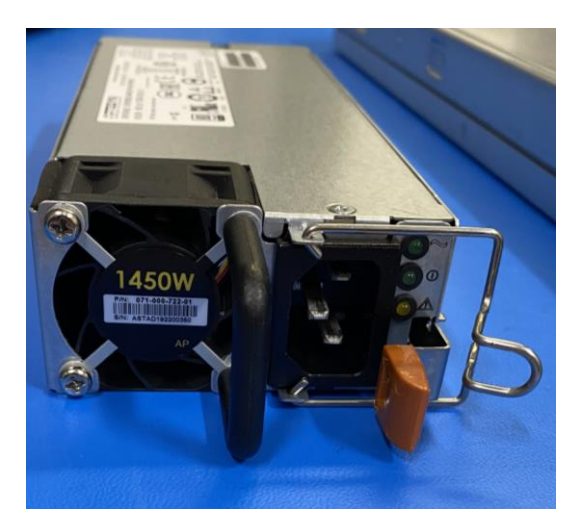

**图 26. 1450 W 电源**

**扩展柜**

从 PowerStoreOS 3.0 开始, PowerStore 500、1200、3200、5200 和 9200 型号系统支持 使用 2.5 英寸 NVMe SSD 驱动器的 24 驱动器 2U NVMe 扩展柜 (请参[见图](#page-26-0) [27](#page-26-0)), 以获得 额外的容量。从 PowerStoreOS 3.2 开始, PowerStore 1000、3000、5000、7000 和 9000 型号系统可以转换为升级的嵌入式模块,以支持添加 NVMe 扩展柜。有关详细信息, 请参[见嵌入式模块转换。](#page-40-1)NVMe 扩展柜不支持 NVMe SCM 驱动器。基础机柜可以通过连接 NVMe 扩展柜,来支持全 NVMe SSD 或 NVMe SSD 与 NVMe SCM 驱动器(用于元数据 层)的组合。在连接 NVMe 扩展柜之前, 必须填充基础机柜中的所有驱动器插槽 0 至 21。 PowerStore 群集中的每个设备最多支持三个 NVMe 扩展柜。

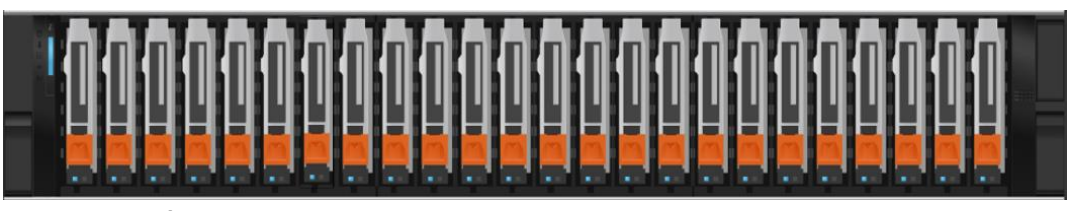

**图 27. 24 驱动器 2.5 英寸 2U NVMe 扩展柜(正面)**

<span id="page-26-0"></span>扩展柜正面的左侧有一个指示面板,显示状态 LED 灯以及可提供其他驱动器、热量和硬件 组件信息的堆叠图标 LED 灯。

扩展柜的背面 (请参[见图](#page-26-1) [28](#page-26-1)) 包括用于指示电源和故障状态的 LED 灯。此外还有指示总 线和存储模块 ID 的 LED 灯。有 4 个 QSFP 端口用于与基础机柜的后端连接。

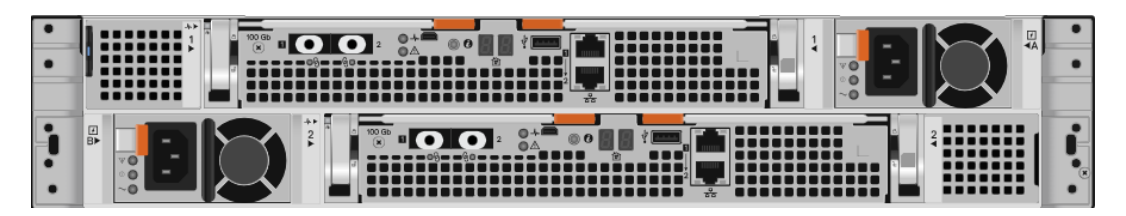

<span id="page-26-1"></span>**图 28. 24 驱动器 2.5 英寸 2U NVMe 扩展柜(背面)**

专门构建的 PowerStore 1000、3000、5000、7000 和 9000 型号系统支持使用 2.5 英寸 SAS 驱动器的 25 驱动器 2U 扩展柜 (请参[见图](#page-26-2) [29](#page-26-2)), 以获得额外的容量。SAS 扩展柜不 支持 NVMe 驱动器, 因此不受仅使用 NVMe SCM 驱动器的 PowerStore 系统或 PowerStore 500 型号的支持。在添加 SAS 扩展柜之前,基础机柜的插槽 0 至 21 中必须已 完全填充数据驱动器。这可以全部是 NVMe SSD, 或者从 PowerStoreOS 2.0 开始, 也可 以是 NVMe SSD 和 SCM 驱动器的组合。这些 SAS 扩展柜限制仅适用于要添加扩展柜的 设备的特定基础机柜。设备上的扩展存储模块限制不会影响多设备 PowerStore 群集中的其 他系统。

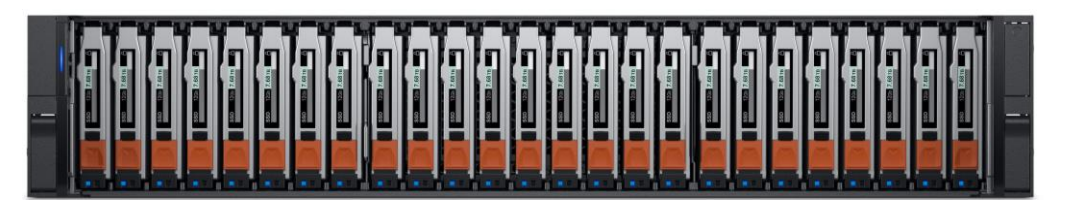

**图 29. 25 驱动器 2.5 英寸 2U 扩展存储模块(正面)**

<span id="page-26-2"></span>扩展柜的背面[\(图](#page-26-3) [30](#page-26-3))包括用于指示电源和故障状态的 LED 灯。此外还有指示总线和存 储模块 ID 的 LED 灯。4 个 12Gbps SAS 端口用于与基础机柜的后端连接。

<span id="page-26-3"></span>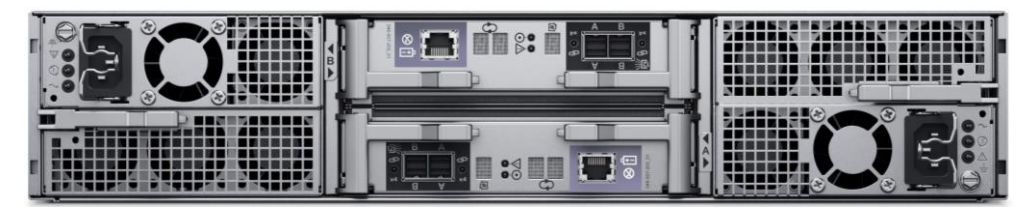

**图 30. 25 驱动器 2.5 英寸 2U 扩展存储模块(背面)**

<span id="page-27-0"></span>PowerStore 支持多种驱动器类型和容量规格。基础存储模块是一种全 NVMe 平台, 能够支 持 NVMe SSD、NVMe SCM 和 NVMe NVRAM 驱动器。NVMe 是一种允许直接通过 PCIe 总线访问的协议。NVMe 设计用于利用高性能介质的低延迟。 **驱动器型号比较**

> SAS SSD、NVMe SSD 和 NVMe SCM 是 PowerStore 中的存储驱动器,并使用 512 字节的 数据块大小进行格式化。只能在 PowerStore 1000 至 9200 型号上的插槽 0 至 20,以及 PowerStore 500 型号上的插槽 0 至 24 填充 NVMe SSD 或 NVMe SCM 驱动器。从 PowerStoreOS 2.0 开始,您可以在同一个存储模块中混用 NVMe SSD 和 NVMe SCM 驱 动器。早期版本的 PowerStoreOS 不支持混用这些驱动器。PowerStore 系统至少需要六个 NVMe SSD 或六个 NVMe SCM 驱动器,能够以单一驱动器为增量单位进行扩展。 PowerStore 1000 至 9200 型号中的插槽 21 至 24 保留用于 NVMe NVRAM 驱动器, 它们 在写入高速缓存中使用。根据 PowerStore 型号,插槽 23 和 24 中有两个 NVMe NVRAM 驱动器,或插槽 21 至 24 中有四个 NVMe NVRAM 驱动器。在仅使用两个 NVMe NVRAM 驱动器的型号中,插槽 21 和 22 不可用于存储驱动器。

有关所有受支持驱动器的列表,请参[阅戴尔支持网站。](https://www.dell.com/support/)

#### **NVMe SSD**

NVMe 固态硬盘 (SSD) 是双端口、高性能、非易失性闪存驱动器,PowerStore 操作系统使 用 NVMe 来访问它。

NVMe SSD 充当 PowerStore 的存储层, 用于用户数据或元数据, 并提供多个容量规格。 有关容量规格和支持的平台的完整列表,请参阅 [PowerStore](https://www.delltechnologies.com/asset/zh-cn/products/storage/technical-support/h18143-dell-emc-powerstore-family-spec-sheet.pdf) [存储系列规格表。](https://www.delltechnologies.com/asset/zh-cn/products/storage/technical-support/h18143-dell-emc-powerstore-family-spec-sheet.pdf)

PowerStore 1000 至 PowerStore 9200 型号上的基础机柜插槽 0 至 20, 以及 PowerStore 500 型号上的基础机柜插槽 0 至 24 支持 NVMe SSD。从 PowerStoreOS 2.0 开始, 您可 以混用 NVMe SSD 和 NVMe SCM 驱动器。PowerStoreOS 1.0 和关联的服务包不支持混 用 NVMe SSD 和 NVMe SCM 驱动器。在 PowerStoreOS 3.0 中, NVMe 扩展柜的插槽 0 至 23 支持 NVMe SSD。

#### **NVMe SCM**

NVMe 存储类介质 (SCM) 驱动器是采用英特尔傲腾技术设计的双端口、极高性能、非易失 性驱动器。与其他 SSD 驱动器相比, NVMe SCM 驱动器具有较低的延迟和更高的性能, 而且 PowerStore 操作系统可以使用 NVMe 访问它们。

NVMe SCM 驱动器充当 PowerStore 的存储层,用于用户数据或元数据,具有 750 GB 的 容量规格。有关容量规格和支持的平台的完整列表,请参阅 [PowerStore](https://www.delltechnologies.com/asset/zh-cn/products/storage/technical-support/h18143-dell-emc-powerstore-family-spec-sheet.pdf) [存储系列规格表。](https://www.delltechnologies.com/asset/zh-cn/products/storage/technical-support/h18143-dell-emc-powerstore-family-spec-sheet.pdf)

PowerStore 1000 至 PowerStore 9200 型号上的基础机柜插槽 0 至 20, 以及 PowerStore 500 型号上的基础机柜插槽 0 至 24 支持 NVMe SCM 驱动器。配备直流电源的 PowerStore 500 型号不支持 NVMe SCM 驱动器。从 PowerStoreOS 2.0 开始, 您可以混用 NVMe SCM 和 NVMe SSD 驱动器。当与 NVMe SSD 驱动器混用时, NVMe SCM 驱动器充当专用的元数 据层。PowerStoreOS 1.0 和关联的服务包不支持混用 NVMe SCM 和 NVMe SSD 驱动器。 仅包含 NVMe SCM 存储驱动器的 PowerStore 系统不支持添加 SAS 或 NVMe 扩展柜。

## **NVMe NVRAM 驱动器**

NVMe NVRAM 驱动器是用于增强 PowerStore 高速缓存系统的双端口、极高性能驱动器。 双端口驱动器可从两个节点访问,使系统可以轻松高速缓存传入的写入。驱动器包含能够 通过 PCIe 以 DRAM 速度运行的动态介质,从而提供卓越的性能。它们的设计使之能够充 当非易失性介质,并且 PowerStore 可以快速存储传入的写入并确认主机,无需将数据镜像 到对等节点。驱动器在 2.5 英寸 NVMe NVRAM 切换卡中包含永久闪存组合, 还可接入电 池。在停电期间,这些功能允许驱动器将数据从高性能动态介质存储到永久闪存。NVMe NVRAM 驱动器为 8 GB,并且以镜像集的形式配置。PowerStore 1000 至 PowerStore 9200 型号支持这些驱动器,并且每个设备有两个或四个驱动器,具体取决于型号(请参见 下表)。

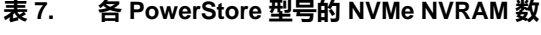

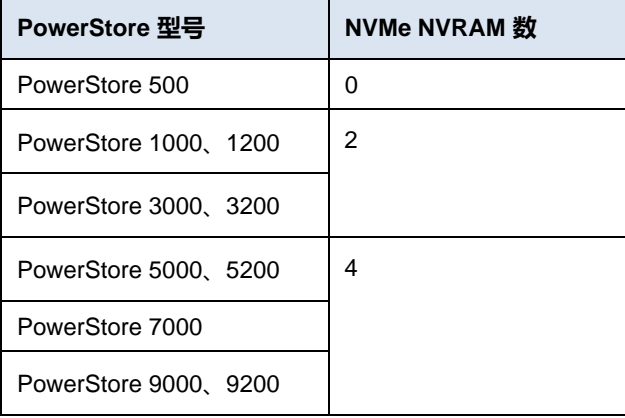

备用电池已连线,以便每个镜像驱动器集都可接入两个单独的备用电池。此配置可确保发 生故障的备用电池不会导致整个镜像对的数据存储区出现故障。每个型号的 NVMe NVRAM 驱动器数量是固定的,您不能修改它们。以后也不能添加额外的 NVMe NVRAM 驱动器。

有关 NVMe NVRAM 驱动器在 PowerStore 写路径中的角色的详细信息,请参阅文档 《PowerStore[:数据效率》。](https://infohub.delltechnologies.com/t/powerstore-data-efficiencies/)

#### **SAS SSD**

SAS SSD 是双端口、高性能、非易失性闪存驱动器,PowerStore 操作系统通过 SAS 协议 来访问。仅在扩展存储模块中支持 SAS SSD, PowerStore 500 型号不支持。

SAS SSD 可以补充 PowerStore 的存储层, 用于用户数据或元数据, 并提供多个容量规格。 有关容量规格和支持的平台的完整列表,请参阅 [PowerStore](https://www.delltechnologies.com/asset/zh-cn/products/storage/technical-support/h18143-dell-emc-powerstore-family-spec-sheet.pdf) [存储系列规格表。](https://www.delltechnologies.com/asset/zh-cn/products/storage/technical-support/h18143-dell-emc-powerstore-family-spec-sheet.pdf)

<span id="page-28-0"></span>PowerStore 系统上的每个节点最多可支持两个 I/O 模块,以提供额外的连接能力。对于基 础存储模块中的两个节点,所配置的 I/O 模块必须匹配。在其中一个节点故障期间,匹配的 I/O 模块可确保对等节点能够使用镜像的 I/O 模块开始为 I/O 提供服务。 **I/O 模块**

> 所有 PowerStore 以太网 I/O 模块都支持文件、iSCSI、NVMe/TCP、导入和复制协议。有 关 NVMe/TCP 的互操作性支持,请参阅 [NVMe/TCP](https://elabnavigator.dell.com/vault/pdf/Dell_NVMe_TCP_Host_Storage_ESSM.pdf?key=1651858504821) 主机/[存储互操作性简单支持矩阵。](https://elabnavigator.dell.com/vault/pdf/Dell_NVMe_TCP_Host_Storage_ESSM.pdf?key=1651858504821)

PowerStore 系统支持以下 I/O 模块:

- 100 GbE 光纤/QSFP28 (2 端口) (仅限 PowerStore T 型号)
- 25/10 GbE 光纤/SFP+ 和双轴 (4 端口) (仅限 PowerStore T 型号)
- 32/16/8/4 Gb 光纤通道(4 端口)
- 10 GbE BASE-T (4 端口) (仅限 PowerStore T 型号)

## **100 GbE 光纤(2 端口)**

自 PowerStoreOS 3.0 起,100 GbE 光纤 I/O 模块(请参[见图](#page-29-0) [31](#page-29-0))支持以 100 GbE 速度运 行的 QSFP28 收发器。100GbE I/O 模块必须填充到 PowerStore 设备的每个节点上的 I/O 模块插槽 0 中。借助 QSFP28 收发器,光纤 I/O 模块端口还支持 100 GbE 主动和被动直 接连接铜缆。每个 QSFP28 收发器都是一个四通道小型可插拔器,可跨所有四个通道对数 据流进行多路复用。您可以在同一个 I/O 模块中混用不同的 QSFP 或铜缆,并且它们可热 插拔。此 I/O 模块支持文件、NVMe/TCP、iSCSI 流量、复制和导入接口。

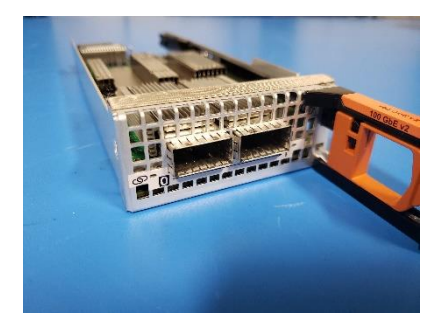

**图 31. 100 GbE 光纤 I/O 模块**

## <span id="page-29-0"></span>**25 GbE 光纤(4 端口)**

25 GbE 光纤 I/O 模块[\(图](#page-29-1) [32](#page-29-1))支持以 25 GbE 或 10 GbE 速度运行的 SFP。光纤 I/O 模 块端口还支持 10 GbE 主动和被动双轴以及 25 GbE 被动双轴连接。您可以在同一个 I/O 模 块中混用不同的 SFP 或双轴线缆,并且它们可热插拔。此 I/O 模块支持文件、NVMe/TCP (自 PowerStoreOS 2.1 起支持)、iSCSI 流量、复制和导入接口。

<span id="page-29-1"></span>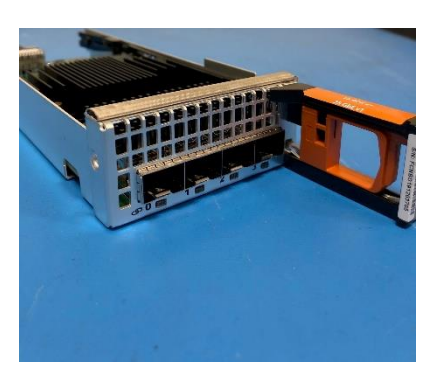

**图 32. 25 GbE 光纤 I/O 模块**

## **32 Gb 光纤通道(4 端口)**

32 Gb 光纤通道(4端口)I/O 模块[\(图](#page-30-1) [33](#page-30-1))支持 32 Gb/s 和 16 Gb/s SFP。32 Gb/s SFP 以 32 Gb/s 的速度提供前端连接,可以自动协商为 16 Gb/s 和 8 Gb/s。16 Gb/s SFP 以 16 Gb/s 的速度提供前端连接,可以自动协商为 8 Gb/s 和 4 Gb/s。

从 PowerStoreOS 2.0 开始, 带有 32 Gb 光纤通道 I/O 模块的 PowerStore 系统支持 NVMe over Fibre Channel。PowerStore 的 NVMe over Fibre Channel 支持需要 32 Gb 速 度,并且光纤通道 I/O 模块必须配置 32 Gb SFP 以支持此功能。

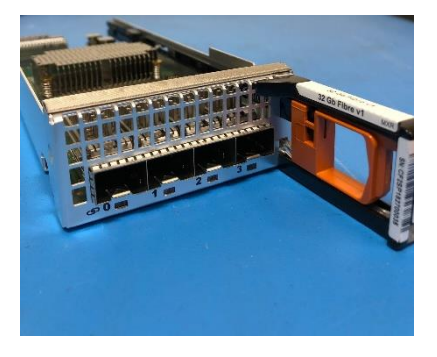

**图 33. 32 Gb 光纤通道 I/O 模块**

## <span id="page-30-1"></span>**10 GbE BASE-T(4 端口)**

10 GbE BASE-T(4 端口)I/O 模块[\(图](#page-30-2) [34](#page-30-2))最高以 10 Gb/s 的速度运行。它用于前端主 机访问, 并支持 iSCSI、NVMe/TCP (自 PowerStoreOS 2.1 起) 和文件协议。

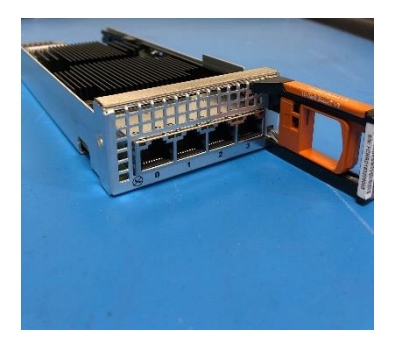

**图 34. 10 GbE Base-T I/O 模块**

## <span id="page-30-0"></span>**PowerStore T 型号**

**概览**

<span id="page-30-2"></span>PowerStore T 型号设备包含 PowerStore 平台内的两种型号类型之一。在给定型号后面加 上字母 T, 指明这种区别, 例如 PowerStore 9000T。PowerStore T 型号拥有专门构建的 PowerStore 平台, 硬件概述中对其进行了详细说明。PowerStore 操作系统使用基于微服 务和容器的体系结构而构建,旨在充分利用底层平台的尖端技术。

PowerStore T 型号是统一存储阵列。它们可以提供数据块存储(使用 iSCSI、Fibre Channel、 NVMe over Fibre Channel 和 NVMe over TCP)、文件存储(使用 SMB、NFS、FTP、 SFTP)和 vVol 存储(使用 iSCSI、Fibre Channel 和 NVMe over FC)。数据块、文件和 vVol 存储之间的工作流和操作建立在相同引擎之上, 用户可以控制阵列的所有方面。凭借 支持数据块、文件和 vVol 的 PowerStore 单一体系结构, 平台能够适应各种传统和现代工

作负载。通过向应用程序提供多种形式的存储,PowerStore 可带来工作负载灵活性,使管 理员能够简化和整合基础架构。

**部署**

完成系统机架安装后,单个 PowerStore T 型号设备需要简单进行网络布线, 以便连接到物 理以太网和管理交换机。完成布线,应用适当的交换机配置,从而支持来自设备的管理和 数据流量。最后,连接电源线并接通设备的电源。PowerStore 系统联机之后,启动初始配 置向导并配置系统。

初始配置向导是在设备上托管的基于 HTML5 的配置向导。PowerStore X 型号设备也使用 同一个向导,稍作修改。初始配置向导将收集有关网络和基础架构服务的所有必要信息。 设备会自动应用此配置,并将 PowerStore 变为已配置的运行状态。

有关配置多设备 PowerStore T 群集、向现有群集添加 PowerStore T 型号设备或移除设备的 详细信息,请参阅文档《PowerStore[:群集化和高可用性》。](https://infohub.delltechnologies.com/t/dell-powerstore-clustering-and-high-availability/)

有关 PowerStore 常规部署和配置的详细信息,请参阅《PowerStore[:快速入门指南》。](https://downloads.dell.com/manuals/common/pwrstr-qsg_en-us.pdf)此文 档包含 PowerStore 部署的概述, 还将指引读者参考所有必要的文档和资源, 以便成功安装。

#### **网络和布线**

PowerStore T 型号设备需要两台支持第 2 层连接的物理以太网交换机和至少一台管理交换 机。以太网交换机可确保 iSCSI、NAS、复制、外部存储导入、数据迁移和群集内流量的 高可用性。正确配置并布线到物理以太网交换机,可确保在完成初始配置后,能够立即使 用 PowerStore 的所有功能。

为确保以太网交换机可为 PowerStore 提供高可用性,请将其配置为以下第 2 层互连选项 之一:

- 多机箱链路聚合组(例如,虚拟链路中继、虚拟端口通道或多机箱中继)
- 可靠的 L2 上行链路
- 直接整合链路

您必须满足下表中列出的最低布线要求。

#### **表 8. PowerStore T 型号的最低布线要求**

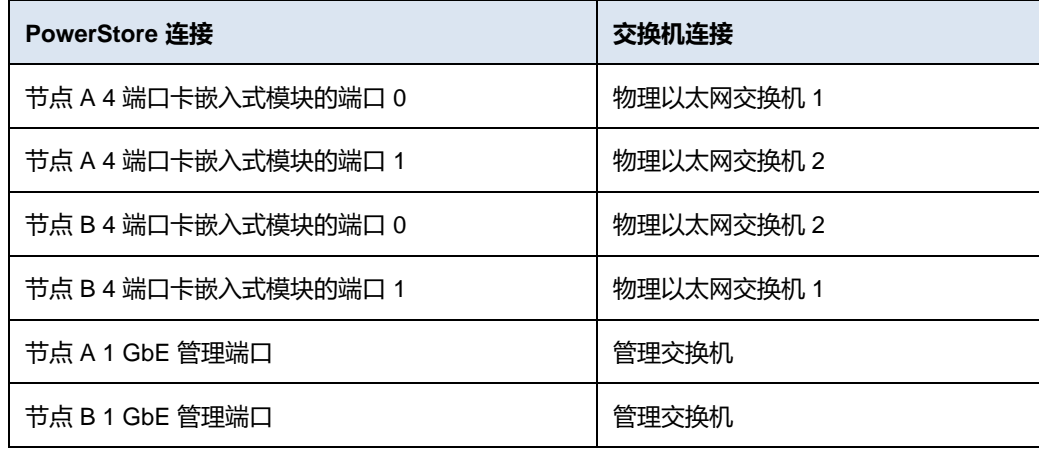

从 PowerStoreOS 2.0 开始,单设备 PowerStore T 系统可以仅使用管理交换机连接完成初 始配置。此要求简化了 PowerStore 安装,并减少了初始配置的依赖性。使用文件、iSCSI、 外部存储导入或群集化功能的系统不需要在初始配置后正确配置并连接到物理以太网交换 机。下表中列出了符合这些标准的系统的最低布线要求。

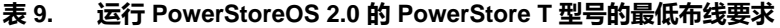

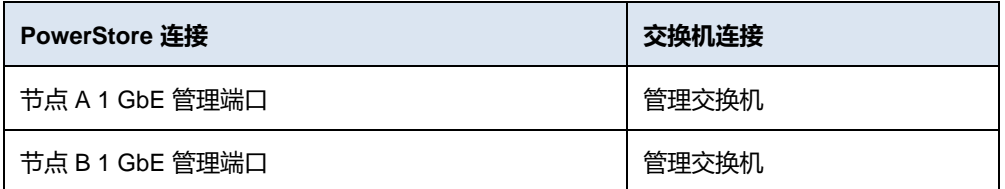

下图概述了 PowerStore T 设备所需的最少布线。运行 PowerStoreOS 2.0 的系统只需连接 到管理交换机即可完成初始配置。

此布线配置可确保 PowerStore T 型号设备的高可用性和优化流量整形。有关配置所需交换 机的更多详细信息,请参阅文档《PowerStore:PowerStore T [型号的网络指南》。](https://www.dell.com/support/manuals/powerstore-1000t/pwrstrt-ntwkg)

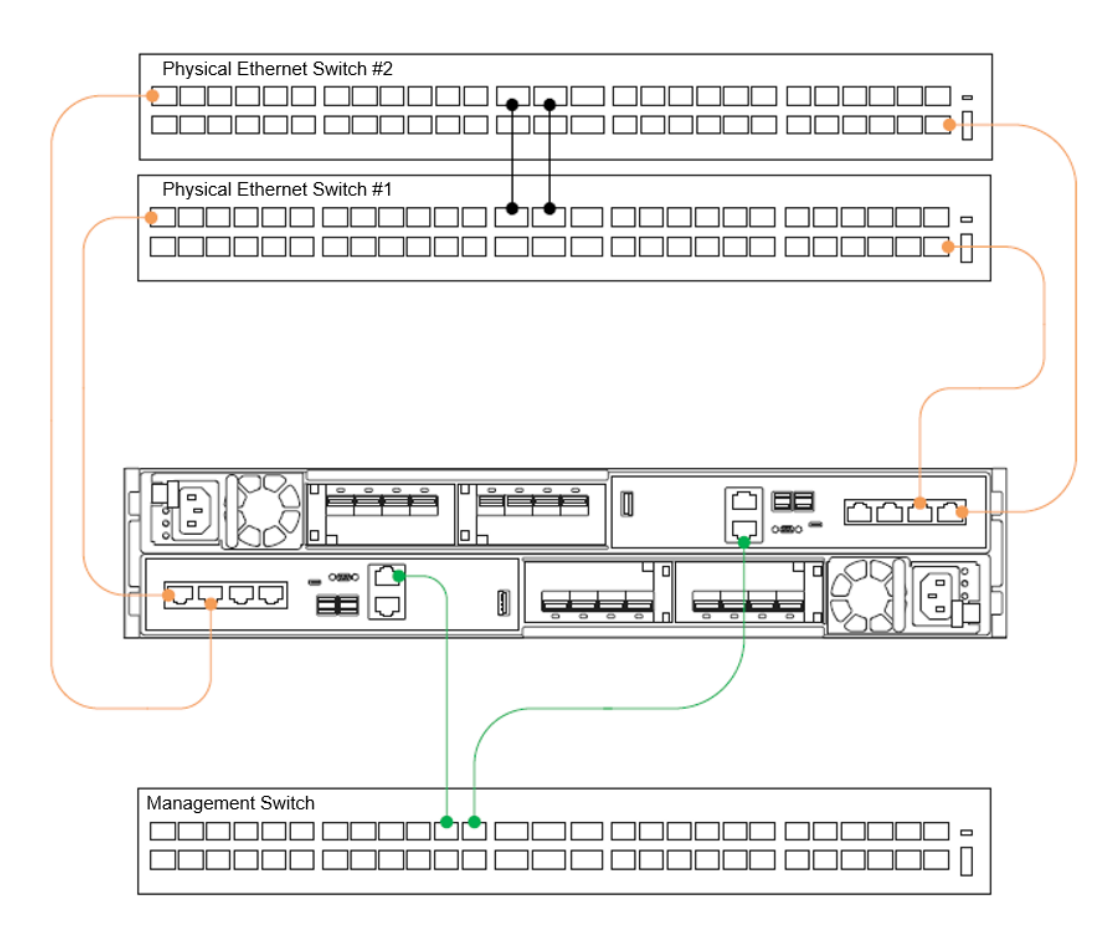

#### **图 35. PowerStore T 型号设备最少布线**

PowerStore T 型号设备默认在嵌入式模块 4 端口卡的前两个端口上包含系统绑定(请参见 下图)。订购时不带 4 端口卡的 PowerStore 500 型号设备不包含系统绑定。此绑定可为 iSCSI、文件、复制、外部存储导入、数据迁移和群集内流量提供高可用性,还可能增加其 吞吐量。如果未在两台物理以太网交换机之间为此绑定创建链路聚合,则绑定将自动进入 主动/被动状态。两个端口中的一个端口处于活动状态,用于整个系统绑定中的所有流量。 如果主动端口遇到网络故障,则被动端口将保持待机状态。此配置完全受支持,可在网络

问题期间提供高可用性。如果在两台物理以太网交换机之间为此绑定创建链路聚合,则绑 定将自动进入主动/主动状态。由于两个物理端口都处于活动状态,因此这种配置可提供高 可用性和增加吞吐量。

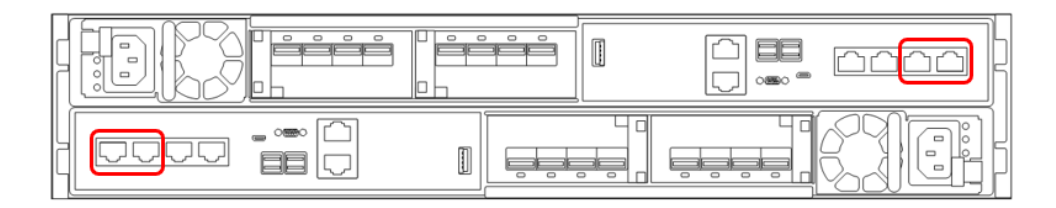

#### **图 36. PowerStore T 型号系统绑定**

## **发现**

在 PowerStore 系统完成布线并配置相应的网络设置后,可以执行 PowerStore 的发现和初 始配置。

共有三个发现选项:

- 以物理方式将工作站连接到设备服务端口
- 转到静态发现 IP
- 使用 PowerStore Discovery Tool 应用程序远程发现设备

发现 PowerStore 系统后,使用基于 HTML5 的初始配置向导逐步完成配置。

#### **服务端口**

首选配置方法是将工作站以物理方式连接到 PowerStore 设备节点 B 上的服务端口。在工 作站上设置静态 IP 128.221.1.249 和子网掩码 255.255.255.0。您可以将浏览器定向到 128.221.1.251 来登录 PowerStore 并启动初始配置向导。在 PowerStoreOS 3.0 之前的版本 上运行的 PowerStore T 系统需要连接到节点 A 服务端口并将浏览器定向到 128.221.1.250。

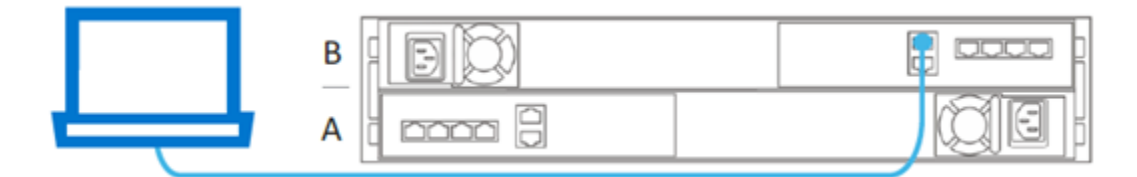

图 37. **PowerStore 直接连接发现**

## **静态** *IP*

PowerStoreOS 1.0.3 发行版提供的另一种发现方法是使用静态 IP 地址。您可以访问一系 列 IP 地址来发现 PowerStore 并进行初始配置。

## 执行以下步骤:

- 1. 使用以下任何 IP 地址发现 PowerStore:
	- https://169.254.0.10
	- https://169.254.0.20
- https://169.254.0.30
- https://169.254.0.40
- **■** https://169.254.0.50
- 2. 通过以太网线缆将用户工作站(即笔记本电脑或虚拟机)连接到同一网络(通过同一 交换机或相同的未标记或本机 VLAN)。
- 3. 确保用户工作站的静态 IP 集在相同的 169.254.0.x/16 子网(例如,169.254.0.100)。
- 4. 用户可以通过浏览器打开上面列出的 IP 地址之一, 然后启动初始配置向导。

有关静态 IP 地址发现的更多信息, 请参阅 [Dell.com/powerstoredocs](https://www.dell.com/powerstoredocs) 上的文档 《*PowerStore T* 型号的网络指南》。

## *PowerStore Discovery Tool*

如果您直接将工作站连接到 PowerStore, 或无法使用静态 IP, 请[从戴尔支持网](https://www.dell.com/support)站下载 PowerStore Discovery Utility,并将其安装在远程计算机上。PowerStore Discovery Utility 使用零配置技术来检测 PowerStore 系统 Avahi 广播。Avahi 广播通过本机 VLAN 上的 PowerStore T 型号管理端口发送。广播还要求远程计算机在同一网络上具有接口,才能检 测 PowerStore 系统。PowerStore Discovery Utility 可检测网络上所有未配置和已配置的 PowerStore 系统。该实用程序会自动启动到设备的网页浏览器,以开始初始配置向导。

## **初始配置**

PowerStore T 型号设备使用两个不同的外部网络。但是,仅需要管理网络来配置 PowerStore T 型号设备。您也可以配置存储网络,从而允许在配置系统时支持 iSCSI、数 据导入和复制流量。要配置存储网络,需要至少两个 IP。如果在初始配置向导中跳过了存 储网络配置,您可以随时通过 PowerStore Manager 来配置它。从 PowerStoreOS 2.0 开 始,初始配置向导中已完全删除了存储网络,以便简化安装。完成配置后,您可以在 PowerStore Manager 中配置存储网络。

每个网络需要多个 IP 地址以及网关、网络掩码和 VLAN 信息。默认情况下,PowerStore 使用交换机上的访问或本机 VLAN 进行网络连接。如果为特定 VLAN 配置了交换机,则在 初始配置向导期间有一个复选框可用于修改 VLAN 编号。虽然网络可以共享同一 VLAN, 但管理网络和存储网络必须位于不同的子网上。下表详细列出了每个网络的特定 IP 要求。

#### **表 10. PowerStore T 型号初始配置向导,IP 要求**

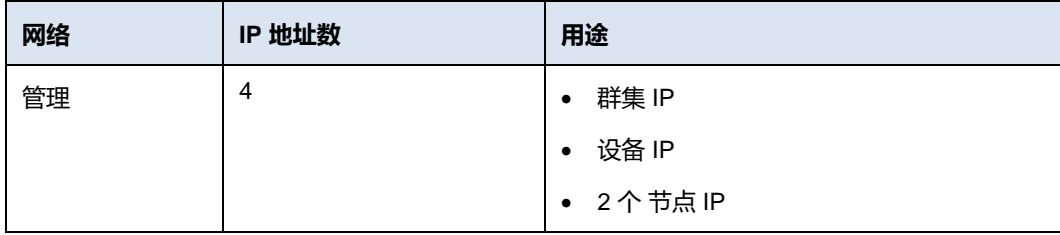

除了网络信息外,完成初始配置向导还需要 DNS 服务器和 NTP 服务器的详细信息。

有关初始配置向导的更多信息,请参阅文档《PowerStore:PowerStore T [型号的网络指南》](https://www.dell.com/support/manuals/powerstore-1000t/pwrstrt-ntwkg) 或《[PowerStore Manager](https://infohub.delltechnologies.com/t/dell-powerstore-manager-overview-1/) 概述》。

<span id="page-35-1"></span>PowerStore T 型号支持两种部署模式,以确保平台为每种使用情形提供最大化的性能。在 初始配置向导期间和发现 PowerStore 设备后,您可以确认或修改 PowerStore T 型号的部 署模式。提供的两种部署模式为 **Unified** 和 **Block-Optimized**,以下各节详细说明了这两 种模式。 **部署模式**

> 您可以在初始配置向导中选择部署模式,并在成功应用配置后使系统联机。配置系统后, 无法在不中断的情况下更改部署模式。这些模式需要对 PowerStore 设备完全进行出厂重新 初始化,才能重新配置设备和选择不同的部署模式。因此,在首次配置系统时,请确保选择 适当的部署模式。默认部署模式为**统一**,这是推荐部署模式,因为它可提供 PowerStore T 型号设备的所有功能。

#### **统一**

PowerStore T 型号的统一部署模式是默认部署模式。在此配置中, 统一 PowerStore T 型 号设备可支持数据块、文件和 vVol 存储资源。部分底层硬件资源为文件组件而保留,不可 用于数据块资源。对于大多数使用情形,统一部署模式是首选,因为它支持 PowerStore T 型号设备所提供的全部资源。PowerStore 500 型号系统必须包含 4 端口卡,以便支持统一 部署模式。

## **数据块优化**

PowerStore T 型号的数据块优化部署模式是备选部署模式。在初始配置向导中选择 **Block Optimized** 时,系统会显示一条提示,用于确认选择。设备会重新启动,并在数据块优化 部署模式下进入联机状态。初始配置向导将在新的部署模式下完成。数据块优化系统支持 数据块和 vVol 资源。所有底层硬件资源全部专用于数据块性能。相比采用统一部署模式的 相同型号,数据块优化系统具有较高的数据块工作负载性能上限。

## <span id="page-35-0"></span>**PowerStore X 型号**

**概览**

PowerStore X 型号是 PowerStore 的两种型号类型之一。在给定型号后面加上字母 **X**,指 明这种区别,例如 PowerStore 9000X。PowerStore X 型号设备建立在 2U 双节点 PowerStore 平台之上,详情请参阅 [PowerStore 1000](#page-16-0) 至 9000。

PowerStore 操作系统使用基于微服务和容器的体系结构而构建,旨在充分利用底层平台的 尖端技术。PowerStore X 型号拥有本机虚拟机管理程序层, 与 VMware 和英特尔联合设计 和开发,可启用 VMware ESXi 的选定直接设备直通以进行阵列上的应用程序处理。此功能 使系统能够提供很好的存储性能和低延迟,同时支持直接在虚拟机管理程序上运行的客户 应用程序。

PowerStore X 型号可以提供数据块存储(使用 iSCSI、Fibre Channel、NVMe over Fibre Channel 或 NVMe over TCP) 和 vVol 存储(使用 iSCSI 或 Fibre Channel)。 PowerStore X 型号还可以通过 vVol 的形式直接在阵列上托管本机应用程序。这些应用程 序通过在每个节点上直接运行 VMware ESXi 实例进行嵌入。由于 PowerStore 平台包含两 个物理节点,因此 PowerStore X 型号设备包含两个 ESXi 主机。每个主机直接安装在 PowerStore 节点上。

两个 PowerStore 控制器虚拟机在 PowerStore X 型号的 ESXi 主机上运行。这些虚拟机可 提供所有型号标配的主动/主动冗余功能。控制器虚拟机运行 PowerStore 操作系统,并且每

个物理 PowerStore 节点默认包含一个 ESXi 主机和一个控制器虚拟机。为确保 PowerStore 操作系统获得适当的资源可用性,ESXi 主机为控制器虚拟机保留 50% 的节点 CPU 和内 存。用户虚拟机使用剩余 50% 的节点资源。默认情况下,这些虚拟机受到高可用性 (HA) 保护,并且 PowerStore 控制器虚拟机也是冗余的。

下图展示了 PowerStore X 型号设备的体系结构。VMware ESXi 直接安装在 PowerStore 平台上,而 PowerStore 操作系统在 VMware ESXi 主机上作为虚拟机运行。应用程序可以 作为虚拟机直接部署到使用 vVols 的 VMware ESXi 主机上。平台可使用光纤通道和 iSCSI 提供外部数据块和 vVol 存储。

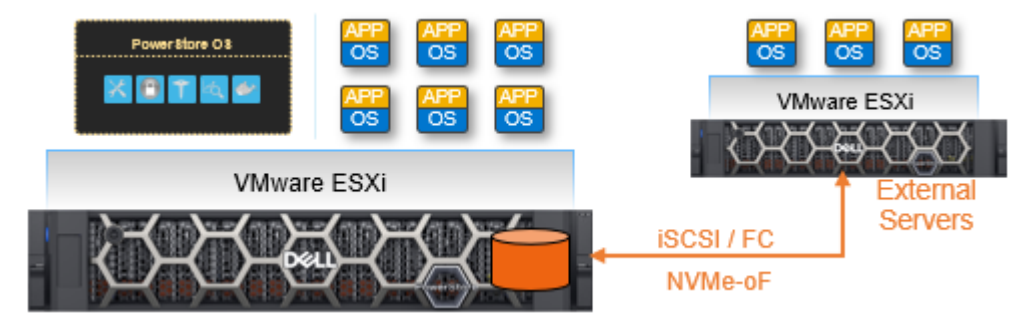

**图 38. PowerStore X 型号体系结构**

有关 [PowerStore](https://infohub.delltechnologies.com/t/virtualization-and-cloud-1/) X 型号组件以及与 VMware 集成的更多详细[信](https://infohub.delltechnologies.com/t/virtualization-and-cloud-1/)息, 请参阅 PowerStore 信 [息中心上](https://infohub.delltechnologies.com/t/virtualization-and-cloud-1/)的白皮书《戴尔 PowerStore[:虚拟化集成》。](https://infohub.delltechnologies.com/t/dell-powerstore-virtualization-integration/)

**部署**

完成系统机架安装后,单个 PowerStore T 型号设备需要简单进行网络布线,以便连接到物 理以太网交换机。完成布线,应用适当的交换机配置,从而支持来自设备的管理和数据流 量。最后,连接电源线并接通设备的电源。PowerStore 系统联机之后,启动初始配置向导 并配置系统。

初始配置向导是在设备上托管的基于 HTML5 的配置向导。PowerStore T 型号设备也使用 同一个向导,稍作修改。初始配置向导将收集有关网络、基础架构服务和虚拟机管理程序 详情的所有必要信息。设备会自动应用此配置,并将 PowerStore 变为已配置的运行状态。

自 PowerStoreOS 3.2 起,不支持 PowerStore X 型号设备的多设备群集。有关配置多设备 PowerStore 群集、向现有群集添加设备或移除设备的详细信息,请参阅白皮[书《戴尔](https://infohub.delltechnologies.com/t/dell-powerstore-clustering-and-high-availability/) [PowerStore](https://infohub.delltechnologies.com/t/dell-powerstore-clustering-and-high-availability/)[:群集化和高可用性》。](https://infohub.delltechnologies.com/t/dell-powerstore-clustering-and-high-availability/)

有关 PowerStore 部署和配置的一般信息,请参阅《PowerStore[:快速入门指南》。](https://downloads.dell.com/manuals/common/pwrstr-qsg_en-us.pdf)此文 档包含 PowerStore 部署的概述, 还将指引读者参考所有其他必要的文档和资源, 以便成功 安装。

## **网络和布线**

PowerStore X 型号设备需要两台支持第 2 层连接的物理以太网交换机。以太网交换机可确 保 iSCSI、管理、复制、外部存储导入和 VMware vMotion 流量的高可用性。正确配置并布 线到物理以太网交换机,可确保在完成初始配置后,能够立即使用 PowerStore 功能。

为确保以太网交换机可为 PowerStore 提供高可用性,请将其配置为以下第 2 层互连选项 之一:

• 多机箱链路聚合组(例如,虚拟链路中继、虚拟端口通道或多机箱中继)

- 可靠的 L2 上行链路
- 直接整合链路

确保满足下表中列出的最低布线要求。

#### **表 11. PowerStore X 型号的最低布线要求**

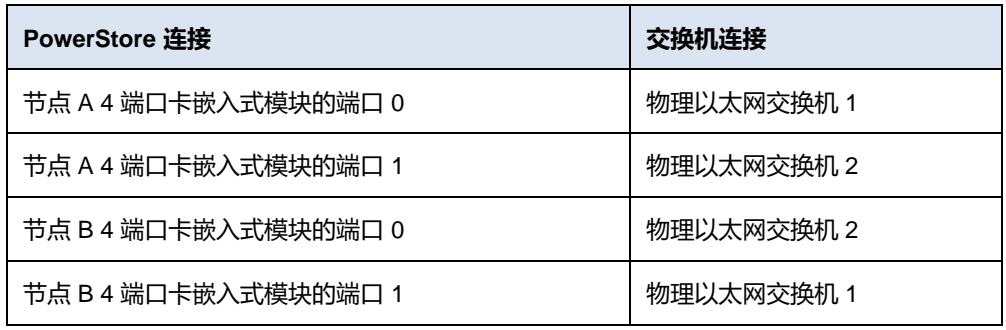

下图概述了 PowerStore X 型号设备所需的最少布线。

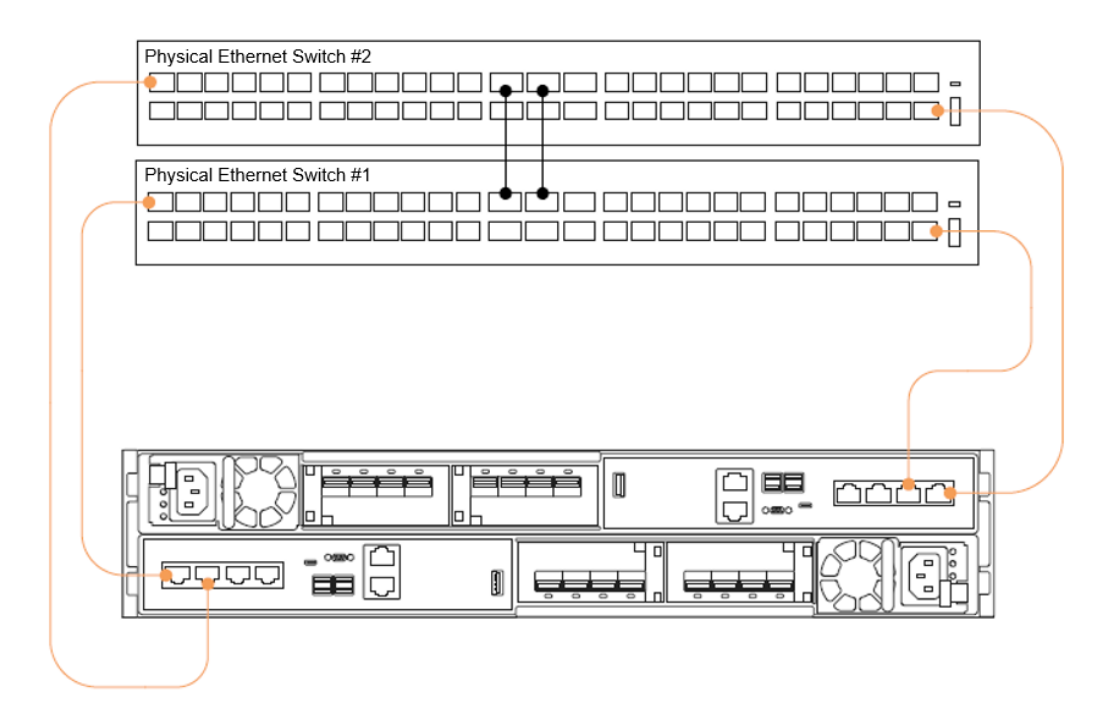

#### **图 39. PowerStore X 型号最少布线**

此布线配置可确保 PowerStore X 型号设备的高可用性和优化流量整形。有关配置所需交换 机的更多详细信息,请参阅文档《PowerStore: PowerStore X [型号的网络指南》。](https://www.dell.com/support/manuals/powerstore-1000t/pwrstrt-ntwkg)

## **发现**

在 PowerStore 系统完成布线并配置相应的网络设置后,可以执行 PowerStore 的发现和初 始配置。

共有三个发现选项:

- 以物理方式将工作站连接到设备服务端口
- 转到静态发现 IP
- 使用 PowerStore Discovery Tool 应用程序远程发现设备

发现 PowerStore 系统后,使用基于 HTML5 的初始配置向导逐步完成配置。

#### **服务端口**

首选配置方法是将工作站以物理方式连接到 PowerStore 设备节点 B 上的服务端口。在工 作站上设置静态 IP 128.221.1.249 和子网掩码 255.255.255.0。您可以将浏览器定向到 128.221.1.251 来登录 PowerStore 并启动初始配置向导。在 PowerStoreOS 3.2 之前的版本 上运行的 PowerStore X 系统需要连接到节点 A 服务端口并将浏览器定向到 128.221.1.250。

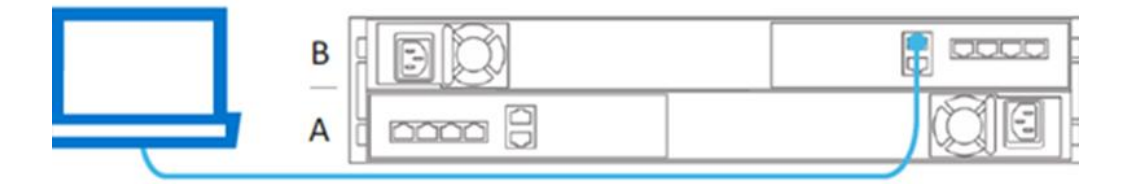

**图 40. PowerStore 直接连接发现**

#### **静态** *IP*

PowerStoreOS 1.0.3 发行版提供另一种发现方法:通过静态 IP 地址。

您可以访问一系列 IP 地址来发现 PowerStore 并进行初始配置。

#### 执行以下步骤:

- 1. 使用以下任何 IP 地址发现 PowerStore:
	- https://169.254.0.10
	- https://169.254.0.20
	- https://169.254.0.30
	- https://169.254.0.40
	- https://169.254.0.50
- 2. 通过以太网线缆将用户工作站(即笔记本电脑或虚拟机)连接到同一网络(同一交换 机或相同的未标记/本机 VLAN)。
- 3. 确保用户工作站的静态 IP 集在相同的 169.254.0.x/16 子网(例如,169.254.0.100)。
- 4. 通过浏览器打开上面列出的 IP 地址之一, 然后启动初始配置向导。

有关静态 IP 地址发现的更多信息, 请参阅 [Dell.com/powerstoredocs](https://www.dell.com/powerstoredocs) 上的文档 《 *PowerStore X* 型号的网络指南》。

#### *PowerStore Discovery Tool*

如果您无法直接或通过静态 IP 将工作站连接到 PowerStore 设备, 请[从戴尔支持网](https://www.dell.com/support)站下载 PowerStore Discovery Utility,并将其安装在远程计算机上。PowerStore Discovery Utility 使用零配置技术来检测 PowerStore 系统的 Avahi 广播。PowerStore X 系统从本机 VLAN 上的 4 端口卡端口 0 和 1 发送 Avahi 广播。广播要求远程计算机在同一网络上具有接口, 才

能检测 PowerStore 系统。PowerStore Discovery Utility 可检测网络上所有未配置和已配置的 PowerStore 系统。该实用程序会自动启动到设备的网页浏览器,以开始初始配置向导。

有关发现和配置 PowerStore 的详细信息,请参阅文档《PowerStore:快速入门指南》。

**初始配置**

需要三个网络来配置 PowerStore X 型号设备。每个网络需要多个 IP 地址以及网关、网络 掩码和 VLAN 信息。如果网络使用交换机上的访问或本机 VLAN, 则在初始配置向导中将 使用 **VLAN 0**。虽然网络可以共享同一 VLAN,但管理网络和存储网络必须位于不同的子网 上。下表详细列出了每个网络的特定 IP 要求。

| 网络      | IP 地址数             | 用途                          |
|---------|--------------------|-----------------------------|
| 管理      | 6                  | 群集 IP                       |
|         |                    | 设备 IP                       |
|         |                    | • 2个控制器虚拟机 IP               |
|         |                    | 2个ESXi IP                   |
| 存储      | 需要 6 个, 9 个可确保卓越性能 | • 2个 iSCSI 目标 IP, 4个可确保卓越性能 |
|         |                    | 4个 iSCSI 启动器 IP             |
|         |                    | 全局存储发现 IP (可选)<br>$\bullet$ |
| vMotion | 2                  | 2个 vMotion IP               |

**表 12. PowerStore X 初始配置向导,IP 要求**

除了网络信息以外,您必须具有以下详细信息才能完成初始配置向导:

- DNS 服务器
- NTP 服务器
- vCenter IP
- vCenter 管理员证明
- PowerStore 证明

配置系统时,存储网络提供 iSCSI 目标,从而支持外部 iSCSI、数据导入和复制流量。存 储网络 IP 地址还提供 PowerStore 控制器虚拟机与 PowerStore ESXi 主机之间的内部 iSCSI 连接。四个 iSCSI 启动器允许 ESXi 主机建立到控制器虚拟机 iSCSI 目标的 iSCSI 数据路径。

从 PowerStoreOS 1.0.3 开始, 在初始配置向导中添加一个优化步骤。此步骤会请求将两个 额外的存储网络 IP 地址自动配置为 iSCSI 目标。可选的这两个 iSCSI 目标可使 ESXi 主机 获得到控制器虚拟机的额外路径,并提高性能。如果您运行的 PowerStoreOS 版本是 1.0.3 之前的版本,请按照《PowerStore: PowerStore X 性能最佳做法调整》(英文版) 知识库 文章操作,添加额外的存储网络 IP 和完成最佳实践配置。

有关初始配置向导的更多信息,请参阅文档《PowerStore: PowerStore X 型号的网络指南》 或白皮书《[PowerStore Manager](https://infohub.delltechnologies.com/t/dell-powerstore-manager-overview-1/) 概述》。

初始配置开始时,将自动从 vSphere 角度执行多个不同的任务。资源可以自动部署到现有 的数据中心。否则,将根据初始配置向导中指定的配置设置创建新资源。PowerStore X 型 号的两个 ESXi 主机作为新的 ESXi 群集加入目标 vCenter。系统会为该 ESXi 群集创建分布 式虚拟交换机,以便从网络角度加入两个 PowerStore 节点。挂载默认的 vVol 数据存储区, 并反映设备的可用容量。最后,在 PowerStore X 型号的 ESXi 群集上配置 vSphere HA。

## <span id="page-40-0"></span>**硬件升级和转换**

<span id="page-40-1"></span>在 PowerStoreOS 3.0 中,为 PowerStore 1200、3200、5200 和 9200 型号发布了升级的 嵌入式模块,该模块配备用于添加 NVMe 扩展柜的 100 GbE 两端口卡。在 PowerStoreOS 3.2 中, PowerStore 1000、3000、5000、7000 和 9000 T 型号系统可以将其现有嵌入式 模块转换为升级的嵌入式模块,并支持添加 NVMe 扩展柜。 **嵌入式模块转换**

> 作为前提条件,任何要转换的 PowerStore 系统都不能在系统上配置 SAS 扩展柜,因为升 级的嵌入式模块没有 SAS 后端端口。请注意,PowerStore X 型号系统不支持嵌入式模块 转换。转换过程在系统处于联机状态时执行,并且不需要重新初始化系统。在线转换一次 完成一个节点,而 PowerStore 存储数据保持可用。该过程使用 **svc\_commit\_slic** 服务脚 本通过命令行界面 (CLI) 完成。建议使用戴尔部署服务代表客户执行升级。

PowerStore 500 系统可带或不带嵌入式 4 端口卡一起购买,具体取决于配置所需的前端连 接量。如果不与 4 端口卡一起购买, 则系统必须配置为数据块优化模式, 并且不支持添加 NVMe 扩展柜或多设备群集。 **添加 4 端口卡**

> 在 PowerStoreOS 3.2 中,4 端口卡可以安装在 PowerStore 500 系统上,而无需重新初始 化。升级过程在系统处于联机状态时执行,并且不需要重新初始化系统。该过程与使用 **svc\_commit\_slic** 服务脚本的嵌入式模块转换中的步骤类似。建议让戴尔部署服务代表客 户执行升级。

> 将 4 端口卡添加到 PowerStore 500 后, 系统可以将端口 0 和 1 用于前端连接和多设备群 集,而端口 2 和 3 用于 NVMe 扩展柜。要在转换后的 PowerStore 500 上启用文件,必须 将系统从数据块优化模式更改为统一模式,这需要完全重新初始化系统。

未同时购买 NVMe 扩展柜的 PowerStore 1200、3200、5200 和 9200 型号系统不附带用于 后端连接的嵌入式 100 GbE 两端口卡。在 PowerStoreOS 3.2 中, 两端口卡可以安装在这 些系统上,而无需重新初始化。升级过程在系统处于联机状态时执行,不需要重新初始化 系统。该过程与使用 **svc\_commit\_slic** 服务脚本的嵌入式模块转换中的步骤类似。建议让 戴尔部署服务代表客户执行升级。安装两端口卡后,可以将 NVMe 扩展柜添加到 PowerStore 系统。 **添加两端口卡**

<span id="page-41-0"></span>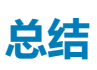

PowerStore 是为数据时代而设计。不管其结构或位置如何,这个颠覆性平台均可发挥数 据的强大作用,帮助您使用当前技能集对 IT 环境进行调整和转换,而不会中断当前运行。

PowerStore 平台提供了一种以数据为中心、智能且可适应的基础架构,支持传统和现代工 作负载。PowerStore 通过可编程的自主基础架构提供智能自动化,可以简化管理并优化系 统资源。它还支持主动运行状况分析,以便对环境执行监控、分析和故障处理。 PowerStore 具有可适应的体系结构, 能够实现速度和应用程序移动性, 并提供灵活的部署 模式。它还通过灵活的支付解决方案和就地升级提供可选择性、可预测性和投资保护。

PowerStore 以经济实惠的价格和紧凑的占用空间提供了令人信服的简易性和企业级功能, 从而树立了新的存储标准。它能够满足大型和小型组织中资源有限的 IT 专业人员的需求。专 门构建的 PowerStore 系统包括 PowerStore T 和 PowerStore X 型号。借助其统一存储和群 集功能,PowerStore 解决方案可以纵向扩展和横向扩展,满足不断变化的要求。借助 AppsON 功能以及高性能数据块存储,PowerStore 可为不同的使用情形和预算带来灵活性。

PowerStore 系统采用了前沿性的易用型设计。管理界面的现代化设计基于最佳做法而构 建。这种设计使您能够轻松地智能调配存储,无需微管理每个细节。软件功能集基于相同的 思维方式构建,可实现自动化和简化维护。强大的支持生态系统提供多种学习和故障处理 媒介,并且有 Dell Technologies 的优质支持模式作为后盾。最后,希望更新其现有 Dell Technologies 基础架构的用户可以使用 PowerStore 平台的直观本机迁移功能。

由于可以通过单个 2U 设备实现所有这些目标,组织可以灵活和敏捷地应对当前和未来的 挑战。

# <span id="page-41-1"></span>**参考资料**

[Dell Technologies](https://infohub.delltechnologies.com/) [信息中心](https://infohub.delltechnologies.com/) > [存储站](https://infohub.delltechnologies.com/t/storage/)点提供有助于确保客户成功使用 Dell Technologies 存储平台的专业知识。 **参考资料**

[Dell.com/powerstoredocs](https://www.dell.com/powerstoredocs) 提供有关如何安装、配置和管理 PowerStore 系统的详细文档。